# **SPECYFIKACJA ISTOTNYCH WARUNKÓW ZAMÓWIENIA NA DOSTAW**Ę **OPROGRAMOWANIA, SPRZ**Ę**TU KOMPUTEROWEGO ORAZ PRZEPROWADZENIE AUDYTU LEGALNO**Ś**CI OPROGRAMOWANIA DLA POWIATOWEGO URZ**Ę**DU PRACY W WIELUNIU (CPV 30.24.10.00-0, 30.23.10.00-7, 72.55.00.00-5)**

## **W POST**Ę**POWANIU W TRYBIE PRZETARGU NIEOGRANICZONEGO**

ZAMAWIAJĄCY: POWIATOWY URZĄD PRACY W WIELUNIU UL. CIEPŁOWNICZA 22 98-300 WIELUŃ

## **I. INFORMACJE WPROWADZAJ**Ą**CE**

- 1. **Powiatowy Urz**ą**d Pracy w Wieluniu** zaprasza do składania ofert w postępowaniu prowadzonym w trybie **przetargu nieograniczonego**.
- 2. Przedmiotem zamówienia jest **dostawa oprogramowania, sprz**ę**tu komputerowego oraz przeprowadzenie audytu legalno**ś**ci oprogramowania dla Powiatowego Urz**ę**du Pracy w Wieluniu**, w zakresie określonym w punkcie III SIWZ.
- 3. Postępowanie zostanie przeprowadzone na podstawie ustawy z dnia 29 stycznia 2004r. Prawo zamówień publicznych (tekst jednolity Dz. U. z 2007r. Nr 223, poz. 1655 z późniejszymi zmianami), przepisów wykonawczych wydanych na jej podstawie oraz niniejszej Specyfikacji Istotnych Warunków Zamówienia.
- 4. W uzasadnionych przypadkach Zamawiający ma prawo zmiany treści Specyfikacji Istotnych Warunków Zamówienia. Zmiana może nastąpić w każdym czasie, przed upływem terminu do składania ofert. W przypadku wprowadzenia takiej zmiany, informacja o tym zostanie niezwłocznie zamieszczona na stronie internetowej oraz przekazana wszystkim Wykonawcom, którzy pobrali od Zamawiającego Specyfikację i będzie dla wszystkich wiążąca.
- 5. Wykonawca może zwrócić się do Zamawiającego o wyjaśnienie treści Specyfikacji Istotnych Warunków Zamówienia. Zamawiający udzieli wyjaśnień niezwłocznie pod warunkiem, że prośba o wyjaśnienie wpłynęła do Zamawiającego na mniej, niż 6 dni przed terminem składania ofert. Treść zapytań wraz z wyjaśnieniami Zamawiający przekaże Wykonawcom, którym przekazał Specyfikację Istotnych Warunków Zamówienia bez ujawniania źródła zapytania oraz zamieści na stronie internetowej. Po przekazaniu i opublikowaniu wyjaśnień stają się one wiążące dla wszystkich Wykonawców. Zamawiający nie zamierza zwoływać zebrania Wykonawców.
- 6. Użyte w Specyfikacji terminy mają następujące znaczenie:
- a) .Urząd" lub "Zamawiający" Powiatowy Urząd Pracy w Wieluniu
- b) "Postępowanie" postępowanie prowadzone przez Zamawiającego na podstawie niniejszej Specyfikacji.
- c) "SIWZ" niniejsza Specyfikacja Istotnych Warunków Zamówienia.
- d) "Ustawa" ustawa z dnia 29 stycznia 2004 r. Prawo zamówień publicznych (tekst jednolity Dz. U. z 2007r. Nr 223, poz. 1655 z późniejszymi zmianami).
- e) "Zamówienie" należy przez to rozumieć zamówienie publiczne, którego przedmiot został w sposób szczegółowy opisany w punkcie III SIWZ.
- f) "Wykonawca" podmiot, który ubiega się o wykonanie Zamówienia, złoży ofertę na wykonanie Zamówienia albo zawrze z Zamawiającym umowę w sprawie wykonania Zamówienia.
- 7. Dane Zamawiającego:
- **a)** NIP: **832-10-15-825**
- **b)** dokładny adres do korespondencji: **98-300 Wielu**ń**, ul. Ciepłownicza 22**
- **c)** faks do korespondencji w sprawie Zamówienia: **0-43 843-46-20**
- **d)** e-mail do korespondencji w sprawie Zamówienia: **lowi@praca.gov.pl**
- e) znak Postępowania: **OA-271-5/MG/08**. Uwaga: w korespondencji kierowanej do Zamawiającego należy posługiwać się tym znakiem.

## **II. TRYB UDZIELENIA ZAMÓWIENIA**

Zamówienie zostanie udzielone **w trybie przetargu nieograniczonego** zgodnie z art. 10 ust. 1 oraz art. 39 ustawy.

## **III.OPIS PRZEDMIOTU ZAMÓWIENIA**

1. Przedmiotem Zamówienia jest dostawa oprogramowania, sprzętu komputerowego oraz przeprowadzenie audytu legalności oprogramowania. Przedmiot Zamówienia składa się z następujących części:

a) Część 1 - dostawa oprogramowania do zarządzania infrastrukturą IT

b) Część 2 - dostawa oprogramowania i sprzętu komputerowego, na który składają się:

- Komputer PC Dell Optiplex 755 lub równoważny z oprogramowaniem 3 szt.
- − Monitor LCD Dell 1707FPV lub równoważny 3 szt.
- − Notebook typ I Dell Precision M4400 lub równoważny z oprogramowaniem 2 szt.
- Notebook typ II Dell Latitude E6500 lub równoważny z oprogramowaniem 1 szt.
- Przełącznik switch DLINK DES 3828 lub równoważny 2 szt.
- − Przełącznik switch LINKSYS SLM 2005 lub równoważny 4 szt.
- − Przełącznik switch LINKSYS SLM 2008 lub równowazny 1 szt.
- − Szafa Rack 48U z oprzyrządowaniem 1 szt.
- − Zasilacz awaryjny UPS Rack Mount APC Smart 2200VA USB&Serial RM 2U 230V (Part Number: SUA2200RMI2U) lub równoważny – 1 szt.
- Zasilacz awaryjny UPS APC Smart UPS SC 4201 lub równoważny 5 szt.
- − Urządzenie wielofunkcyjne laserowe kolor A4 z dupleksem OKI C5550 MFP lub równoważne + zapasowe materiały eksploatacyjne  $-2$  szt.
- − Dysk twardy SCSI SEAGATE ST3146855LW 146 GB Cheetah 15K.5 16MB SCSI lub równoważny – 4 szt.
- System operacyjny MS Windows Vista Business pl. z prawem instalacji MS Windows XP Professional SP2 dla komputerów PC – 4 szt.
- − Licencja Kaspersky Business Space Security na 24 m-ce dla 20 stacji roboczych 1 szt.
- − Drobne materiały eksploatacyjne
- c) Część 3 przeprowadzenie audytu legalności oprogramowania dla całej sieci wewnętrznej składającej się z 65 stacji roboczych/notebooków i 4 serwerów
- d) Część 4 dostawa oprogramowania zarządzającego Novell Zenworks 7 Desktop Management wraz z roczną asystą standard (dla 70 stacji roboczych).

2.Dostarczone oprogramowanie, sprzęt komputerowy przeprowadzony audyt legalności oprogramowania powinien być **zgodny z wymaganiami okre**ś**lonymi w dokumencie "Konfiguracja sprz**ę**tu oraz oprogramowania komputerowego"** stanowiącym załącznik nr 1 do niniejszej specyfikacji.

3. Wykonawca w swojej ofercie może zaproponować oprogramowanie/sprzęt równoważny inny, niż wymieniony w Załączniku nr 1 do SIWZ, lecz wówczas musi to być sprzęt o parametrach nie gorszych, od podanych (dotyczy to jedynie oprogramowania/sprzętu w przypadku którego Zamawiający dopuszcza oprogramowanie/sprzęt równoważny informacja o możliwości zaproponowania oprogramowania/sprzętu równoważnego jest

zamieszczona w "Konfiguracji sprzętu oraz oprogramowania komputerowego"). Wykonawca, który powołuje się na rozwiązania równoważne opisywanym przez Zamawiającego jest obowiązany wykazać, że oferowane przez niego oprogramowanie/sprzęt spełnia wymagania określone przez Zamawiającego. **W przypadku zatem zaoferowania oprogramowania/sprzętu innego, niż opisany w** Załączniku nr 1 do SIWZ, do oferty należy dołączyć dane techniczne wydane przez producenta proponowanego oprogramowania/sprzętu potwierdzające, że spełniają **one wszystkie wymagane parametry techniczne.** 

- 4. Wszystkie urządzenia lub ich elementy stanowiące przedmiot zamówienia powinny być **fabrycznie nowe**
- 5. **Wykonawca jest zobowi**ą**zany udzieli**ć **co najmniej 24-miesi**ę**cznej gwarancji** na dostarczony sprzęt komputerowy.
- 6. Dostarczony sprzęt powinien spełniać normę CE. Oferent musi **doł**ą**czy**ć **do oferty deklarację zgodności sprzętu z normą CE** – należy przez to rozumieć certyfikat wydany przez upoważnioną instytucję certyfikującą lub oświadczenie producenta lub jego upoważnionego przedstawiciela stwierdzające na jego wyłączną odpowiedzialność, że oferowane wyroby są zgodne z zasadniczymi wymaganiami, zgodnie z postanowieniami ustawy z dnia 30 sierpnia 2002r. o systemie oceny zgodności (tekst jednolity Dz. U. z 2004r. Nr 204, poz. 2087z późniejszymi zmianami)
- 7. W ramach Zamówienia polegającego na dostarczeniu sprzętu i oprogramowania Wykonawca będzie zobowiązany do:
	- a. dostarczenia sprzętu/oprogramowania na własny koszt i ryzyko do siedziby Zamawiającego mieszczącej się w Wieluniu, przy ul. Ciepłowniczej 22
	- b. zainstalowania i uruchomienia sprzętu komputerowego/oprogramowania;
	- c. przekazania Zamawiającemu szczegółowych instrukcji obsługi i konserwacji dla każdej właściwej jednostki dostarczonego sprzętu komputerowego/ oprogramowania;
	- d. przekazania dokumentacji potwierdzającej udzielenie gwarancji na poszczególne jednostki sprzętu komputerowego.
- 8. W ramach zamówienia polegającego na przeprowadzeniu audytu legalności oprogramowania Wykonawca będzie zobowiązany do:
	- a. Inwentaryzacji oprogramowania zainstalowanego i zakupionego
	- b. Analizy danych
	- c. Przygotowania raportu z audytu,
	- d. Wydania certyfikatu legalności oprogramowania
- 9. Wykonawca będzie odpowiedzialny względem Zamawiającego za wady fizyczne i prawne sprzętu i oprogramowania, a w szczególności za to, aby funkcjonowały one zgodnie z opisem zawartym w Załączniku nr 1 do SIWZ oraz charakteryzowały się tymi samymi parametrami i możliwościami technicznymi oraz miały te same funkcje i wymagania, co określone w Załączniku nr 1 do SIWZ.
- 10. Wykonawca będzie odpowiedzialny względem Zamawiającego za to, że jest uprawniony do wprowadzenia do obrotu oprogramowania oraz za to, że Zamawiający wskutek zawarcia umowy będzie upoważniony do korzystania w ramach zwykłego użytku ze wszelkiego dostarczonego oprogramowania.
- 11. Wykonawca będzie zobowiązany do określenia czasu, na jaki udziela gwarancji, w czasie której, gdy wyjdą na jaw wady wyłączające lub ograniczające przydatność sprzętu i oprogramowania, dokona na swój koszt naprawy gwarancyjnej przez usunięcie wad albo wymianę całości lub części sprzętu lub oprogramowania. Okres gwarancji, **wynosz**ą**cy min. 24 miesi**ą**ce** dla poszczególnych pozycji wykazu **powinien by**ć **podany w odpowiednim miejscu w formularzu cenowym oferty** stanowiącym załącznik nr 2 do SIWZ.
- 12. Termin na wymianę lub naprawę sprzętu komputerowego lub oprogramowania wynosić będzie co najwyżej 2 tygodnie od dnia zgłoszenia usterki przez Zamawiającego.
- 13. Jeżeli Wykonawca będzie realizował zamówienie przy pomocy podwykonawców, jest on wówczas zobowiązany wskazać w złożonej ofercie część zamówienia, której **wykonanie powierzy podwykonawcom.**

## **IV.TERMIN I MIEJSCE WYKONANIA ZAMÓWIENIA**

- 1. Zamawiający wymaga, aby Zamówienie zostało wykonane **do 24.12.2008r.** Za dzień wykonania Zamówienia uważać się będzie dzień, w którym oprogramowanie/sprzęt komputerowy został zainstalowany i uruchomiony przez Wykonawcę w miejscu dostawy a w przypadku audytu legalności oprogramowania – dzień wydania Zamawiającemu certyfikatu legalności oprogramowania.
- 2. Kara umowna za każdy dzień opóźnienia w wykonaniu Zamówienia wynosić będzie **0,01% całkowitego wynagrodzenia Wykonawcy wynikaj**ą**cego z umowy.**
- 3. Miejscem wykonania Zamówienia jest **siedziba Zamawiaj**ą**cego, mieszcz**ą**ca si**ę **w Wieluniu, przy ul. Ciepłowniczej 22.**

## **V. OPIS MO**ś**LIWOSCI PRZEDSTAWIANIA OFERT CZ**ĘŚ**CIOWYCH I WARIANTOWYCH**

- 1. Zamawiający nie dopuszcza możliwości składania ofert wariantowych.
- 2. Zamawiający dopuszcza możliwość składania ofert częściowych.

## **VI.INFORMACJE O PLANOWANYM ZAWARCIU UMOWY RAMOWEJ**

Zamawiający nie przewiduje zawarcia umowy ramowej

## **VII. INFORMACJE O PRZEWIDYWANYCH ZAMÓWIENIACH UZUPEŁNIAJ**Ą**CYCH**

Zamawiający przewiduje możliwość udzielenia zamówień uzupełniających, o których mowa w art. 67 ust. 1 pkt 6 Ustawy.

## **VIII. OPIS WARUNKÓW UDZIAŁU W POST**Ę**POWANIU ORAZ SPOSÓB DOKONYWANIA OCENY SPEŁNIENIA TYCH WARUNKÓW**

1. Zgodnie z art. 22 Ustawy, o udzielenie Zamówienia mogą ubiegać się Wykonawcy, którzy:

- a. posiadają uprawnienia do wykonywania określonej działalności lub czynności, jeżeli ustawy nakładają obowiązek posiadania takich uprawnień;
- b. posiadają niezbędną wiedzę i doświadczenie oraz dysponują potencjałem technicznym i osobami zdolnymi do wykonania Zamówienia lub przedstawią pisemne zobowiązanie innych podmiotów do udostępnienia potencjału technicznego i osób zdolnych do wykonania zamówienia;
- c. znajdują się w sytuacji ekonomicznej i finansowej zapewniającej wykonanie Zamówienia;
- d. nie podlegają wykluczeniu z Postępowania, zgodnie z art. 24 Ustawy.
- **2.** Zamawiający ustala następujące szczegółowe warunki udziału w Postępowaniu:
	- a. W zakresie warunków wskazanych w punktach VIII.1 a. i VIII.1.d. wymagane jest, aby Wykonawca ubiegający się o udzielenie zamówienia **posiadał odpowiednie**  uprawnienia do wykonywania działalności polegającej na sprzedaży **oprogramowania i/lub sprz**ę**tu komputerowego i/lub przeprowadzania audytu legalno**ś**ci oprogramowania (odpowiednio do cz**ęś**ci przedmiotu zamówienia, na które zło**Ŝ**y ofert**ę**) oraz nie podlegał wykluczeniu z post**ę**powania na podstawie art. 24 ustawy**. Ocena spełnienia warunków szczegółowych nastąpi na podstawie przedstawionych przez Wykonawcę dokumentów i oświadczeń, o których mowa w punkcie IX.1.a.
	- b. W zakresie warunku wskazanego w punkcie VIII.1.b. wymagane jest **posiadanie niezb**ę**dnej wiedzy i do**ś**wiadczenia w zakresie dostarczania oprogramowania i/lub sprz**ę**tu komputerowego i/lub przeprowadzania audytu legalno**ś**ci**  oprogramowania (odpowiednio do części przedmiotu zamówienia, na które złoży **ofert**ę**) oraz dysponowanie potencjałem technicznym i osobami zdolnymi do wykonania Zamówienia.** Ocena spełnienia warunku nastąpi na podstawie przedstawionego przez Wykonawcę oświadczenia, o którym mowa w punkcie IX.1.b.
	- c. W zakresie warunku wskazanego w punkcie VIII.1.c. ocena spełnienia warunków szczegółowych nastąpi na podstawie przedstawionego przez Wykonawcę oświadczenia, o którym mowa w punkcie IX.1.c.

## **IX.O**Ś**WIADCZENIA I DOKUMENTY JAKIE POWINNI DOSTARCZY**Ć **WYKONAWCY W CELU POTWIERDZENIA SPEŁNIENIA WARUNKÓW UDZIAŁU W POST**Ę**POWANIU OKRE**Ś**LONYCH W PUNKCIE VIII**

- 1. W celu wykazania spełnienia warunków udziału w Postępowaniu, każdy z Wykonawców powinien przedłożyć wraz z ofertą następujące oświadczenia i dokumenty:
	- a. Warunki szczegółowe określone w punkcie VIII.2.a. SIWZ wraz z ofertą każdy z Wykonawców powinien złożyć oświadczenie, że posiada uprawnienia do wykonywania działalności lub czynności (polegającej na sprzedaży oprogramowania i/lub sprzętu komputerowego i/lub przeprowadzania audytu legalności oprogramowania - odpowiednio do części przedmiotu zamówienia, na które złoży ofertę), jeżeli ustawy nakładają obowiązek posiadania takich uprawnień oraz że nie podlega wykluczeniu z Postępowania, zgodnie z art. 24 Ustawy Jednocześnie do oferty należy załączyć:
- − **aktualny odpis z wła**ś**ciwego rejestru albo aktualne za**ś**wiadczenie o**  wpisie do ewidencji działalności gospodarczej, jeżeli odrębne przepisy wymagają wpisu do rejestru lub zgłoszenia do ewidencji działalności gospodarczej, wystawione nie wcześniej niż 6 miesięcy przed upływem terminu składania ofert,
- b. Warunki szczegółowe określone w punkcie VIII.2.b. SIWZ wraz z ofertą każdy z Wykonawców powinien złożyć oświadczenie potwierdzające, że posiada niezbędną wiedzę i doświadczenie oraz dysponuje potencjałem technicznym i osobami zdolnymi do wykonania Zamówienia.
- c. Warunki szczegółowe określone w punkcie VIII.2.c. SIWZ wraz z ofertą każdy z Wykonawców powinien złożyć oświadczenie potwierdzające, że znajduje się w sytuacji ekonomicznej i finansowej zapewniającej wykonanie Zamówienia.

## **X. INFORMACJA O SPOSOBIE POROZUMIEWANIA SI**Ę **Z WYKONAWCAMI ORAZ PRZEKAZYWANIA O**Ś**WIADCZE**Ń **I DOKUMENTÓW.**

- a) Wszelkiego rodzaju oświadczenia lub dokumenty, wnioski, zawiadomienia, informacje itp. (dalej, zbiorczo, "Korespondencja") Zamawiający i Wykonawcy przekazują pisemnie (adres korespondencyjny Zamawiającego znajduje się w punkcie I.7.b. SIWZ)
- b) Zamawiający dopuszcza składanie Korespondencji za pomocą faksu (na numer wskazany w punkcie I.7.c. SIWZ) lub drogą elektroniczną (na adres e-mail wskazany w punkcie I.7.d. SIWZ). Korespondencję uważa się za złożoną w terminie, jeżeli jej treść dotarła do Zamawiającego przed upływem terminu i została niezwłocznie potwierdzona na piśmie.

## **XI.OSOBY UPRAWNIONE DO POROZUMIEWANIA SI**Ę **Z WYKONAWCAMI**

Osobą uprawnioną do porozumiewania się z Wykonawcami jest – Marlena Girek, tel. 0-43 843-47-33 wew. 211 (w zakresie treści SIWZ i warunków postępowania) i Waldemar Kondraczyk, tel. 606185333 (w zakresie specyfikacji przedmiotu zamówienia);

## **XII. WADIUM**

Zamawiający nie żąda od Wykonawców wniesienia wadium.

## **XIII. TERMIN ZWI**Ą**ZANIA OFERT**Ą

Wykonawcy będą związani ofertą przez okres **30 dni**. Bieg terminu związania ofertą rozpoczyna się wraz z upływem terminu składania ofert, o którym mowa w punkcie XV.1. SIWZ.

## **XIV. OPIS SPOSOBU PRZYGOTOWANIA OFERT**

- 1. Wykonawcy zobowiązani są zapoznać się dokładnie z informacjami zawartymi w SIWZ i przygotować ofertę zgodnie z wymaganiami określonymi w tym dokumencie. Wykonawca może złożyć ofertę na jedną lub więcej części zamówienia.
- 2. Wykonawcy ponoszą wszelkie koszty własne związane z przygotowaniem i złożeniem oferty, niezależnie od wyniku Postępowania. Zamawiający w żadnym przypadku nie

odpowiada za koszty poniesione przez Wykonawców w związku z przygotowaniem i złożeniem oferty. Wykonawcy zobowiązują się nie podnosić jakichkolwiek roszczeń z tego tytułu względem Zamawiającego, z zastrzeżeniem art. 93 ust. 4 Ustawy.

- 3. Oferta powinna być sporządzona w formie pisemnej (pod rygorem nieważności) w języku polskim, na maszynie do pisania, komputerze lub inną trwałą, czytelną techniką. Wszystkie kartki oferty powinny być trwale spięte, ponumerowane oraz zaparafowane lub podpisane przez osobę (osoby) uprawnioną do występowania w imieniu Wykonawcy (dalej "Osoby Uprawnione"). Ewentualne poprawki w tekście Oferty muszą być naniesione w czytelny sposób i parafowane przez Osoby Uprawnione. Dodatkowo, w przypadku oferty składanej przez konsorcjum, do oferty powinno zostać załączone pełnomocnictwo dla Osoby Uprawnionej do reprezentowania członków konsorcjum w trakcie postępowania (pełnomocnictwo może także obejmować uprawnienie do zawarcia umowy).
- 4. Na ofertę składają się następujące dokumenty.
	- a) **Pełnomocnictwo do podpisania oferty przez Osoby Uprawnione,** o ile prawo do podpisania oferty nie wynika z innych dokumentów złożonych wraz z ofertą. Treść pełnomocnictwa musi jednoznacznie określać czynności, do wykonywania których pełnomocnik jest upoważniony.
	- b) **Formularz cenowy oferty** przygotowany zgodnie ze wzorem podanym w Załączniku nr 2 do SIWZ (wszystkie ceny w formularzu powinny być poddane w złotych polskich, w kwotach netto i brutto a całkowite wynagrodzenie Wykonawcy w kwotach netto i brutto cyfra i słownie) zawierający także informacje na temat określenia czasu, na jaki Wykonawca udziela gwarancji na poszczególne pozycje sprzętu komputerowego określonego w wykazie. Okres gwarancji nie może być krótszy, niż 24 m-ce.
	- c) **Dokumenty dotycz**ą**ce przedmiotu Zamówienia**:

- W przypadku zaoferowania oprogramowania/sprzętu równoważnego innego, niż wskazany w Załączniku nr 1 do SIWZ, do oferty należy dołączyć dane techniczne **oprogramowania/sprzętu wydane przez producenta potwierdzające, że spełnia on wszystkie wymagane parametry techniczne** 

- Oferent musi dołączyć do oferty **deklaracj**ę **zgodno**ś**ci sprz**ę**tu z norm**ą **CE** – należy przez to rozumieć certyfikat wydany przez upoważnioną instytucję certyfikującą lub oświadczenie producenta lub jego upoważnionego przedstawiciela stwierdzające na jego wyłączna odpowiedzialność, że oferowane wyroby są zgodne z zasadniczymi wymaganiami, zgodnie z postanowieniami ustawy z dnia 30 sierpnia 2002r. o systemie oceny zgodności (tekst jednolity Dz. U. z 2004r. Nr 204, poz. 2087 z późniejszymi zmianami)

- d) Podpisane przez Osoby Uprawnione **o**ś**wiadczenie,** w którym Wykonawca potwierdza, że wypełnia warunki udziału w postępowaniu o udzielenie Zamówienia, o których mowa w punktach VIII.1.a, b, c i d SIWZ (zgodnie z wzorem stanowiącym Załącznik nr 3 do SIWZ.
- e) **Dokumenty** potwierdzające, że Wykonawca spełnia warunki szczegółowe udziału w postępowaniu, przygotowane zgodnie z punktami IX.1.a SIWZ, do których należa:

− **aktualny odpis z wła**ś**ciwego rejestru albo aktualne za**ś**wiadczenie o wpisie**  do ewidencji działalności gospodarczej, jeżeli odrębne przepisy wymagają wpisu do rejestru lub zgłoszenia do ewidencji działalności gospodarczej, wystawione nie wcześniej niż 6 miesięcy przed upływem terminu składania ofert,

## **W przypadku przedkładania kserokopii w/w dokumentów powinny by**ć **one potwierdzone za zgodno**ść **z oryginałem przez Osoby Uprawnione do podpisania oferty**

- f) Podpisane przez Osoby Uprawnione **o**ś**wiadczenie**, w którym Wykonawca potwierdza, że jest związany ofertą przez okres 30 dni od dnia, w którym upływa termin składania ofert, (zgodnie z wzorem stanowiącym Załącznik nr 4 do SIWZ.)
- g) Podpisane przez Osoby Uprawnione **o**ś**wiadczenie dotycz**ą**ce Wzoru Umowy**, o których mowa w punkcie XX.3. SIWZ. (zgodnie z wzorem stanowiącym Załącznik nr 5 do SIWZ. )
- 5. Wykonawcy mający siedzibę lub miejsce zamieszkania poza terytorium Rzeczypospolitej Polskiej składają dokumenty zgodnie z przepisami rozporządzenia wykonawczego do Ustawy w sprawie rodzajów dokumentów, jakich może żądać zamawiający od wykonawcy, oraz form, w jakich te dokumenty mogą być składane (rozporządzenie Prezesa Rady Ministrów z dnia 19 maja 2006r., Dz. U. Nr 87, poz. 605 z późniejszymi zmianami).
- 6. W przypadku oferty składanej przez konsorcjum, Zamawiający, dokonując oceny, czy konsorcjum spełnia wymagania określone w SIWZ, uwzględni uprawnienia, posiadaną wiedzę i doświadczenie, potencjał techniczny, personel oraz sytuację ekonomiczną i finansową członków konsorcjum. W związku z powyższym, wraz z ofertą członkowie konsorcjum mogą złożyć jedno oświadczenie o spełnianiu warunków udziału w postępowaniu, o którym mowa w punkcie XIV.4.c SIWZ oraz jeden komplet oświadczeń, o których mowa w punktach XIV.4.f i g SIWZ. Do oferty powinny zostać załączone dokumenty wskazane w punkcie XIV.4 e. przygotowane odrębnie w odniesieniu do każdego z członków konsorcjum.,
- 7. Każdy Wykonawca może przedstawić tylko jedną ofertę (obejmującą jedną lub więcej części zamówienia).
- 8. Informacje stanowiące tajemnicę przedsiębiorstwa Wykonawcy powinny zostać przekazane w taki sposób, by Zamawiający mógł z łatwością określić zakres informacji objętych tajemnicą. Brak stosownego zastrzeżenia będzie traktowany jako jednoznaczny ze zgodą na włączenie całości przekazanych dokumentów i danych do dokumentacji Postepowania oraz ich ujawnienie na zasadach określonych w Ustawie.
- 9. Ofertę należy umieścić w jednej zapieczętowanej lub w inny trwały sposób zabezpieczonej nieprzeźroczystej kopercie oznaczonej napisem: "**Oferta na dostaw**ę **oprogramowania, sprz**ę**tu komputerowego oraz przeprowadzenie audytu legalno**ś**ci oprogramowania dla Powiatowego Urz**ę**du Pracy w Wieluniu – nie otwiera**ć **przed**  dniem 21 listopada 2008 roku, do godz. 15.00". Na kopercie należy podać nazwę i adres Wykonawcy, by umożliwić zwrot nieotwartej oferty w przypadku dostarczenia jej Zamawiającemu po terminie.

10. Oferent może wprowadzić zmiany w złożonej ofercie lub ją wycofać, pod warunkiem, że uczyni to przed upływem terminu składania ofert. Zarówno zmiana jak i wycofanie oferty wymagają zachowania formy pisemnej. Do oświadczeń Wykonawcy dotyczących zmiany lub wycofania oferty stosuje się odpowiednio punkt XIV.10. SIWZ. Na kopercie należy dodatkowo umieścić zastrzeżenie "ZMIANA OFERTY" lub "WYCOFANIE OFERTY".

## **XV. MIEJSCE I TERMIN SKŁADANIA I OTWARCIA OFERT**

- 1. Termin składania ofert upływa dnia 21.11.2008r. o godz. 14<sup>30</sup>. Oferty złożone po tym terminie zostaną zwrócone bez otwierania. Decydujące znaczenie dla oceny zachowania powyŜszego terminu ma data i godzina wpływu oferty do Zamawiającego, a nie data jej wysłania przesyłką pocztową czy kurierską. Oferty należy dostarczyć do siedziby Zamawiającego (pok. nr 20 – sekretariat) i zaadresować:
- 2. Publiczne otwarcie ofert nastąpi w dniu **21.11.2008r.** o godz. **15<sup>00</sup>**, w siedzibie Zamawiającego, pok. nr 24. Informacje ogłoszone w trakcie publicznego otwarcia ofert zostaną udostępnione nieobecnym Wykonawcom na ich wniosek.

## **XVI. OPIS SPOSOBU OBLICZENIA CENY ORAZ KRYTERIÓW WRAZ Z PODANIEM ICH ZNACZENIA I SPOSOBU OCENY OFERT**

- 1. Kryterium wyboru najkorzystniejszej oferty w każdej z części zamówienia będzie cena każdej części zamówienia.
- 2. Cena oferty/oferty częściowej musi być wyrażona w złotych polskich.
- 3. Ceny jednostkowe i cena oferty/oferty częściowej musi być liczona z dokładnością do dwóch miejsc po przecinku.
- 4. Cena oferty/oferty częściowej ma wynikać z wypełnienia załącznika nr 2 do specyfikacji, obejmującego wykaz wszystkich pozycji składających się na przedmiot zamówienia oraz ich ilość. Ceny jednostkowe mają być cenami netto. Iloczyn ilości i cen jednostkowych poszczególnych pozycji po zsumowaniu uczynią cenę oferty/oferty częściowej, którą należy wyrazić cyfrą i słownie (zarówno netto jak i brutto).
- 5. Nie jest dopuszczalne określenie ceny oferty/oferty częściowej poprzez zastosowanie rabatów, upustów, itp. w stosunku do kwoty ogółem.
- 6. Cena oferty/oferty częściowej musi zawierać wszystkie koszty realizacji zamówienia i nie ulega zmianie przez okres trwania umowy.
- 7. W przypadku wystąpienia oczywistych omyłek pisarskich/rachunkowych lub innych omyłek polegających na niezgodności oferty/oferty częściowej ze SIWZ a nie powodujących istotnych zmian w treści oferty/oferty częściowej Zamawiający dokona ich poprawienia w sposób określony w art. 87 ustawy niezwłocznie zawiadamiając o tym Wykonawcę, którego oferta została poprawiona.
- 8. Przy ocenie i wyborze najkorzystniejszej oferty/oferty częściowej Zamawiający będzie się kierować kryterium cena oferty na każdą z części Zamówienia, którego znaczenie procentowe wynosi: **cena 1/2/3/4 cz**ęś**ci oferty – 100%**
- 9. Każda z części w złożonych ofertach otrzyma odpowiednią liczbę punktów obliczonych w następujący sposób:

## **cena 1/2/3/4 cz**ęś**ci oferty:**

Maksymalną liczbę 10 punktów otrzyma Wykonawca, który zaproponuje najniższą całkowitą cenę brutto za daną część zamówienia ("Cena"), natomiast pozostali Wykonawcy otrzymają odpowiednio mniejszą liczbę punktów zgodnie z poniższym wzorem:

P - liczba punktów przyznanych Wykonawcy za cenę 1/2/3/4części

$$
P = \frac{C_{\rm N}}{C_{\rm OB}} \times [...]
$$

gdzie:

 $C_N$  - najniższa zaoferowana cena 1/2/3/4 części oferty,

 $C_{OB}$  – cena zaoferowana w 1/2/3/4 części oferty badanej

Wartość kryterium cena 1/2/3/4 części oferty zostanie obliczona w następujący sposób:

P (liczba punktów przyznanych wykonawcy) za Cenę 1/2/3/4 części oferty x 100% (znaczenie procentowe kryterium cena 1/2/3/4 części oferty) = wartość kryterium cena 1/2/3/4 części oferty.

10. Za najkorzystniejszą w każdej z części Zamówienia zostanie uznana oferta, która uzyska największą łączną liczbę punktów za kryterium cena 1/2/3/4 części oferty, a więc oferta z najniższą ceną na daną część Zamówienia.

## **XVII. INFORMACJE DOTYCZ**Ą**CE WALUT OBCYCH W JAKICH MOG**Ą **BY**Ć **PROWADZONE ROZLICZENIA MI**Ę**DZY ZAMAWIAJACYM I WYKONAWC**Ą

- 1. Wszelkie ceny podane w ofercie i innych dokumentach sporządzanych przez Wykonawcę muszą być wyrażone w złotych polskich.
- 2. Wszelkie przyszłe rozliczenia między Zamawiającym a Wykonawcą dokonywane będą w złotych polskich.

## **XVIII.INFORMACJA O FORMALNO**Ś**CIACH, JAKIE POWINNY ZOSTA**Ć **DOPEŁNIONE PO WYBORZE OFERTY**

- 1. W zawiadomieniu o wyborze oferty najkorzystniejszej Zamawiający poinformuje Wykonawcę o terminie i miejscu zawarcia umowy.
- 2. Osoby reprezentujące Wykonawcę przy podpisywaniu umowy powinny posiadać ze sobą dokumenty potwierdzające ich umocowanie do podpisania umowy, o ile umocowanie to nie będzie wynikać z dokumentów załączonych do oferty.

## **XIX. ZABEZPIECZENIE NALE**ś**YTEGO WYKONANIA UMOWY**

Zamawiający nie żąda zabezpieczenia należytego wykonania umowy.

## **XX. WZÓR UMOWY NA WYKONANIE ZAMÓWIENIA**

- 1. Z Wykonawcą/Wykonawcami, których oferta zostanie uznana przez Zamawiającego za oferte naikorzystniejsza, zostanie podpisana **umowa na dostawe** ofertę najkorzystniejszą, zostanie podpisana **umowa na dostaw**ę **oprogramowania/sprz**ę**tu/na przeprowadzenie audytu legalno**ś**ci oprogramowania dla Powiatowego Urz**ę**du Pracy w Wieluniu**, zgodnie z wymaganiami niniejszej SIWZ i warunkami określonymi w ofercie.
- 2. Wraz ze SIWZ, Wykonawca otrzymał od Zamawiającego wzór umowy na wykonanie Zamówienia (dalej "Wzór Umowy"). Do oferty należy załączyć Wzór Umowy, **parafowany na ka**Ŝ**dej stronie przez Osoby Uprawnione oraz o**ś**wiadczenie o gotowo**ś**ci zawarcia umowy** z Zamawiającym na warunkach parafowanego Wzoru Umowy. Wzór oświadczenia zawarty jest **w Zał**ą**czniku nr 5** do SIWZ.

## **XXI. POUCZENIE O** Ś**RODKACH OCHRONY PRAWNEJ**

- 1. Wobec treści ogłoszenia o Zamówieniu, postanowień SIWZ, czynności podjętych przez Zamawiającego w Postępowaniu oraz w przypadku zaniechania przez Zamawiającego czynności, do której jest obowiązany na podstawie Ustawy, Wykonawca może złożyć protest. Termin na wniesienie protestu jest określony w art. 180 Ustawy.
- 2. Od rozstrzygnięcia protestu dotyczącego opisu sposobu oceny spełniania warunków udziału w postępowaniu, wykluczenia Wykonawcy z postępowania oraz odrzucenia oferty przysługuje odwołanie. Termin na wniesienie odwołania jest określony w art. 184 Ustawy.

## **XXII. ZAŁ**Ą**CZNIKI**

Następujące załączniki stanowią integralną część SIWZ:

- 1. konfiguracja sprzętu oraz oprogramowania komputerowego
- 2. formularz cenowy oferty,
- 3. wzór oświadczenia Wykonawcy o spełnianiu warunków udziału w postępowaniu,
- 4. wzór oświadczenia Wykonawcy o terminie związania ofertą,
- 5. wzór oświadczenia Wykonawcy w sprawie Wzoru Umowy,
- 6. wzór umowy

## Zatwierdził:

……………….

## KONFIGURACJA SPRZĘTU ORAZ OPROGRAMOWANIA KOMPUTEROWEGO

Parametry minimalne: O ile inaczej nie zaznaczono, wszelkie zapisy "Konfiguracji sprzętu komputerowego" należy odczytywać jako parametry minimalne. Użyte w treści "Konfiguracji sprzętu oraz oprogramowania komputerowego" sformułowania dotyczące oprogramowania "równoważne", "lub równoważne" oznaczają, że Zamawiający dopuszcza rozwiązania posiadające cechy i funkcjonalności takie same lub lepsze w stosunku do określonych. Powyższe kryterium spełniają przede wszystkim nowsze - niż określone - wersje oprogramowania.

#### **Cz**ęść **1**

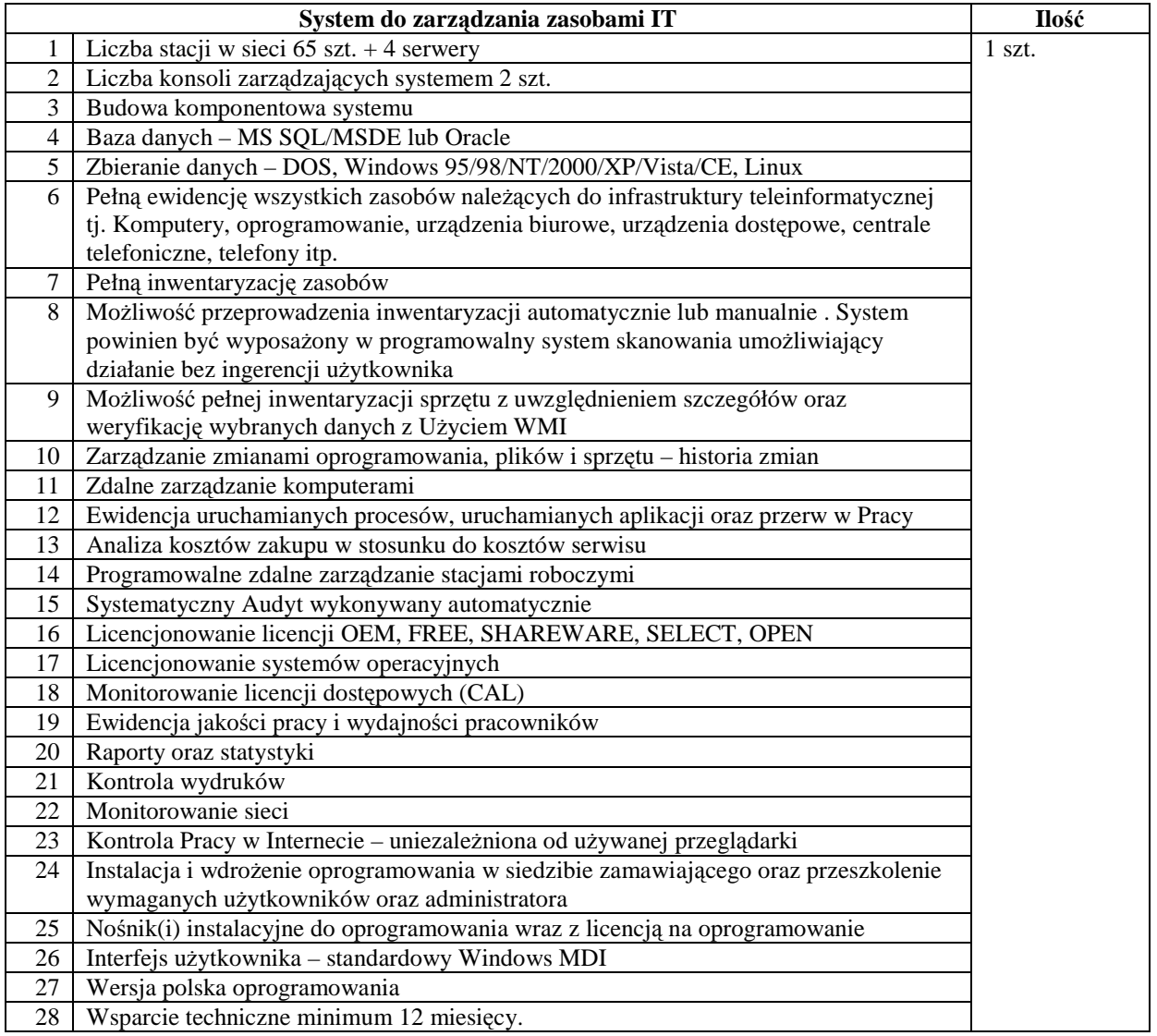

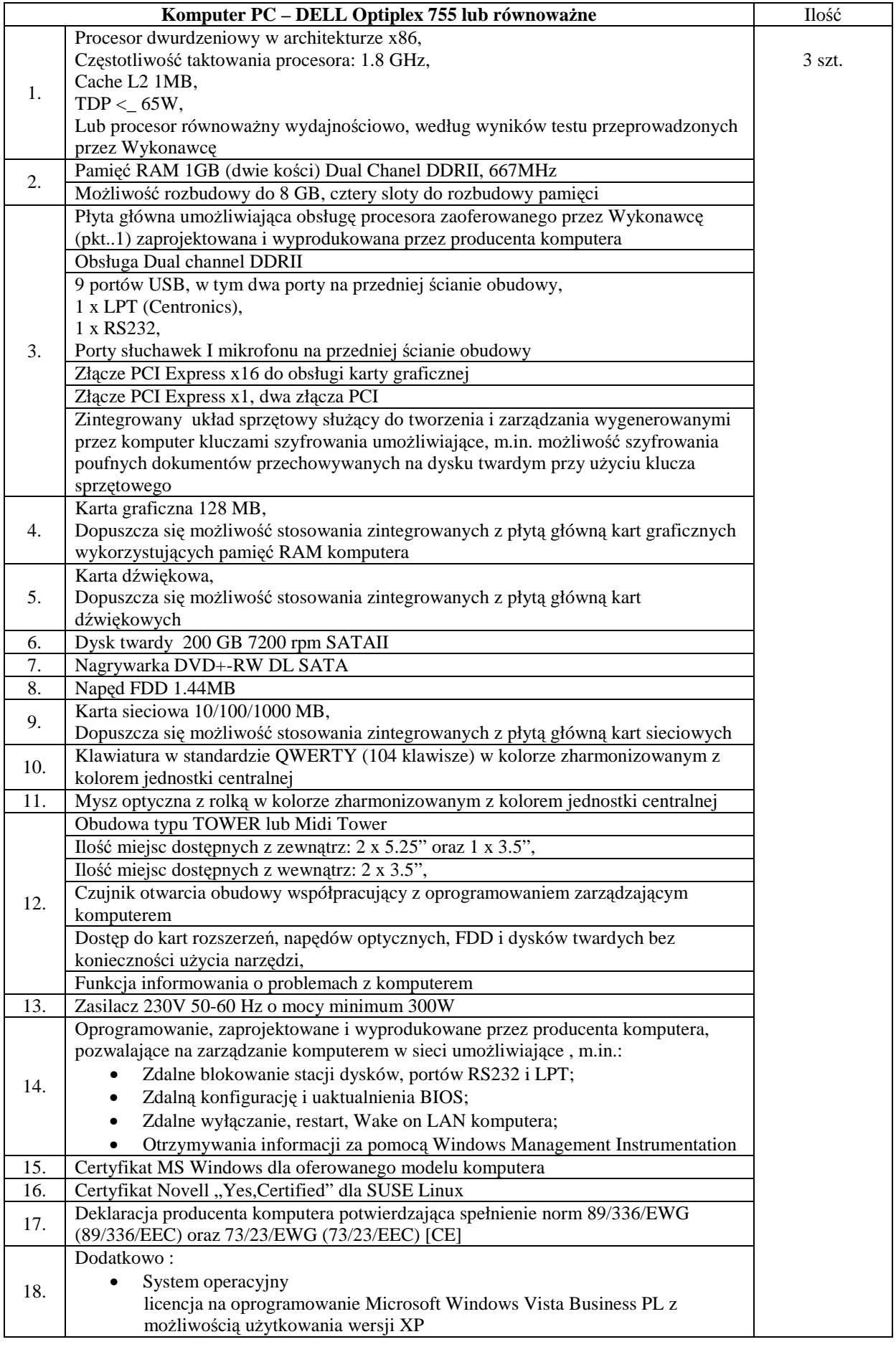

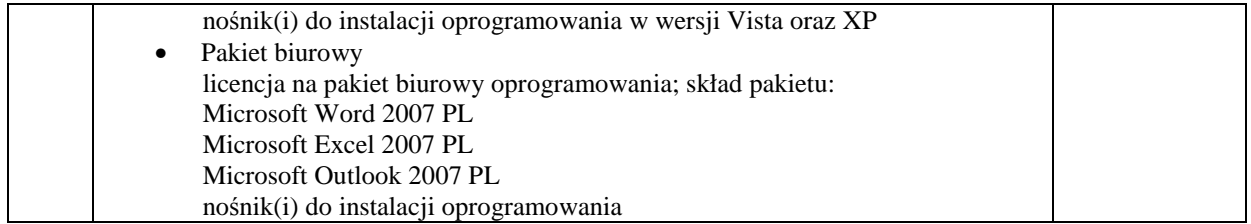

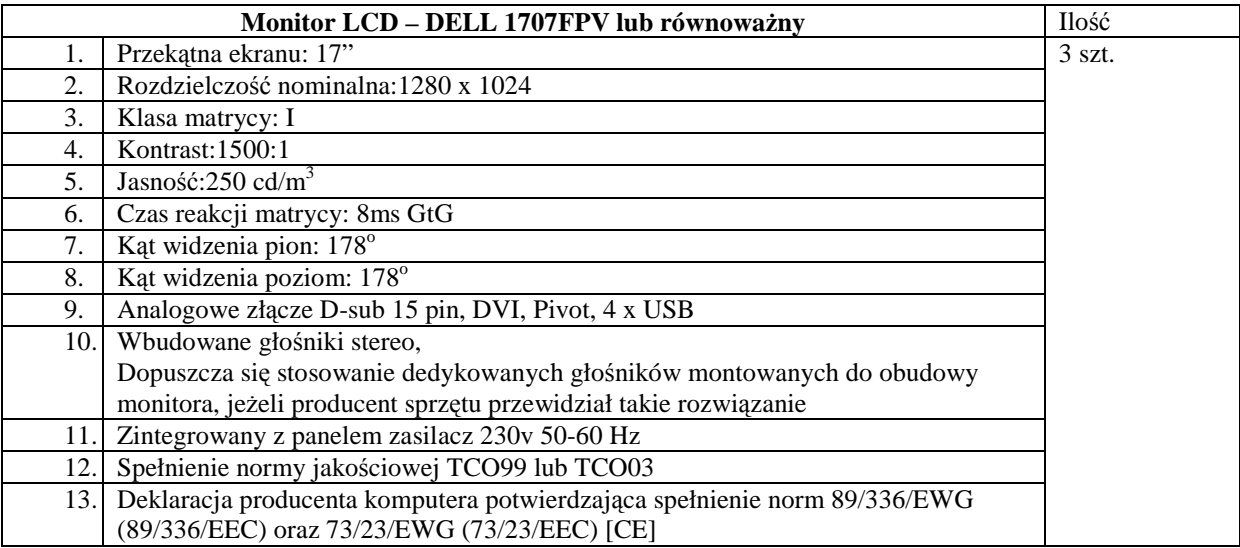

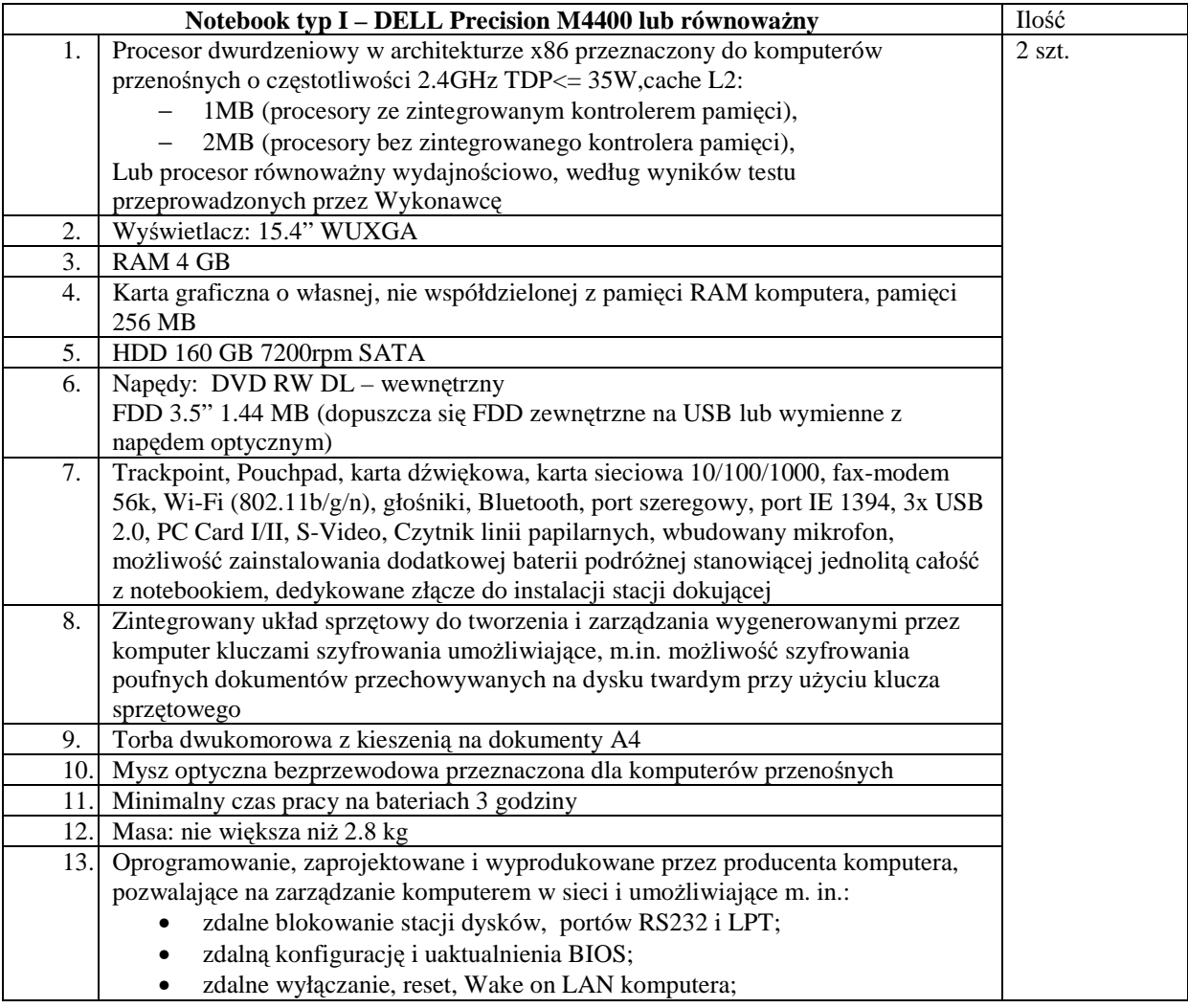

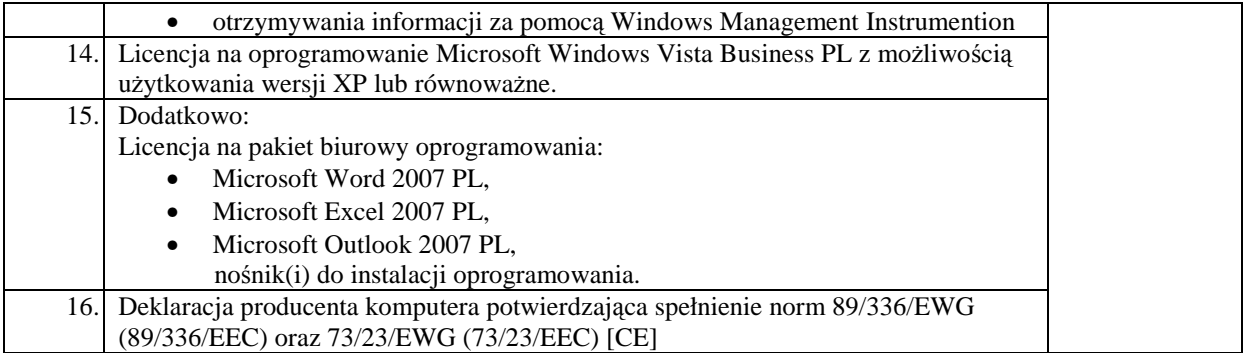

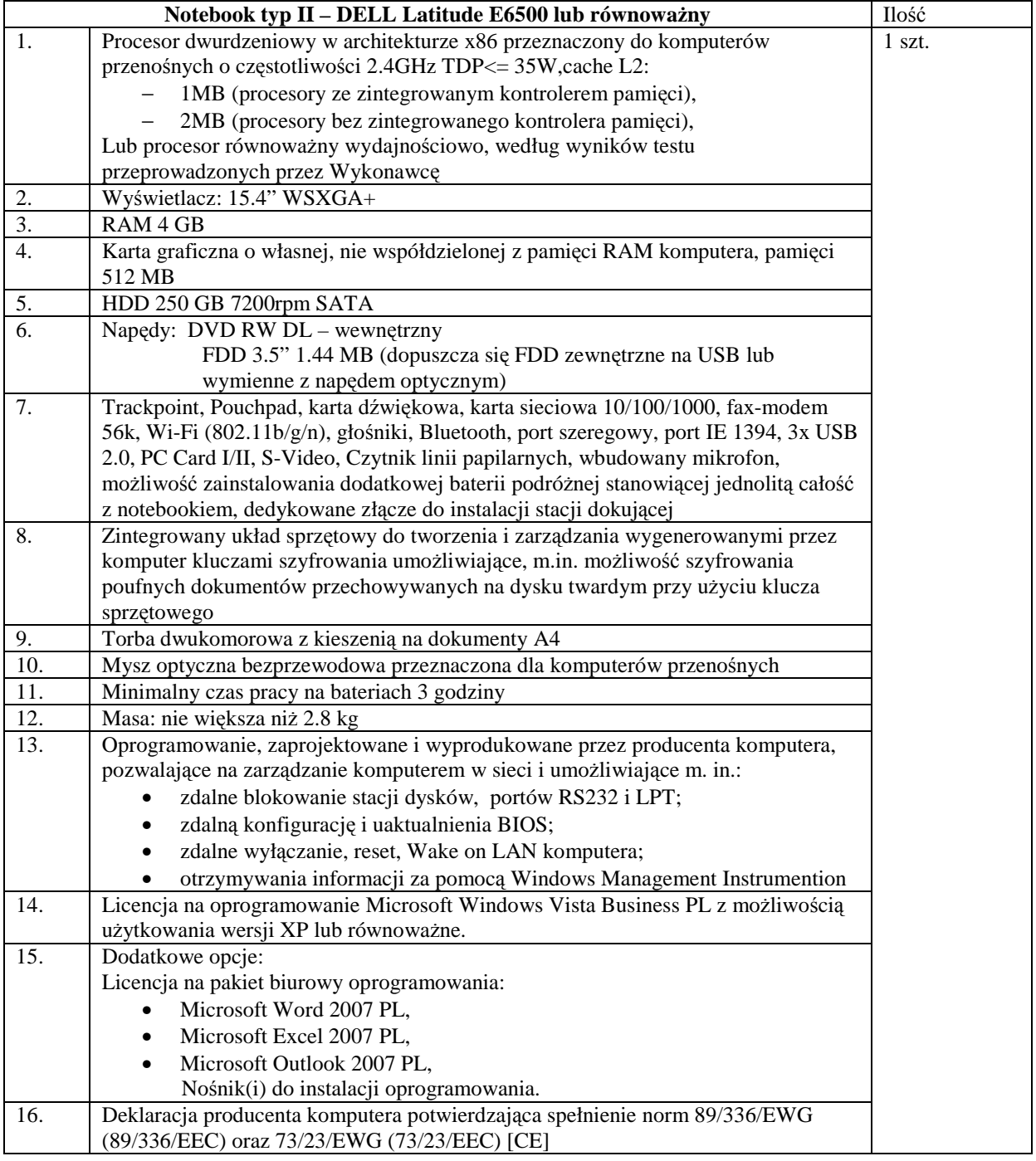

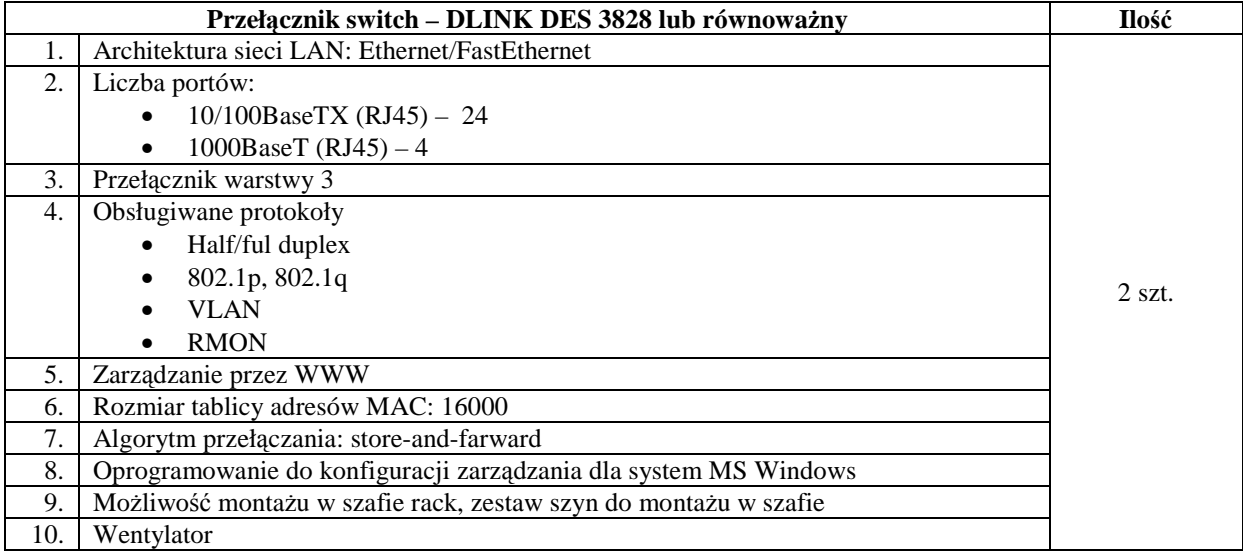

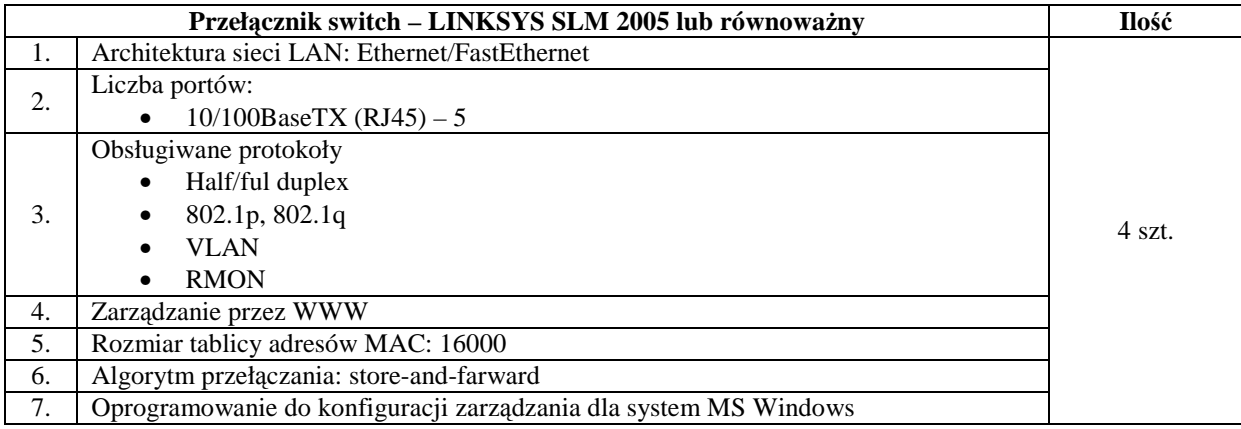

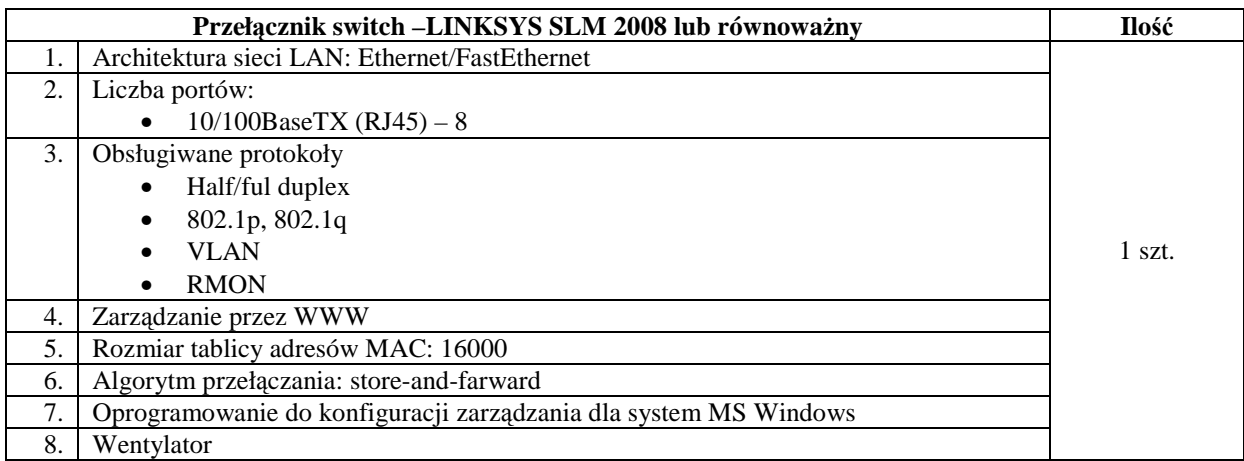

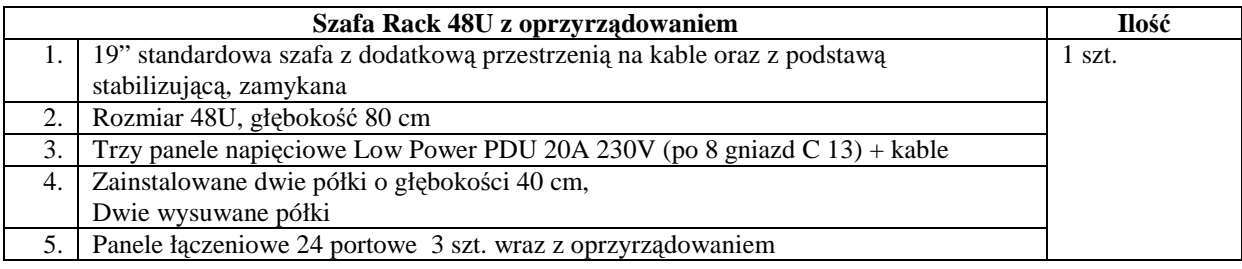

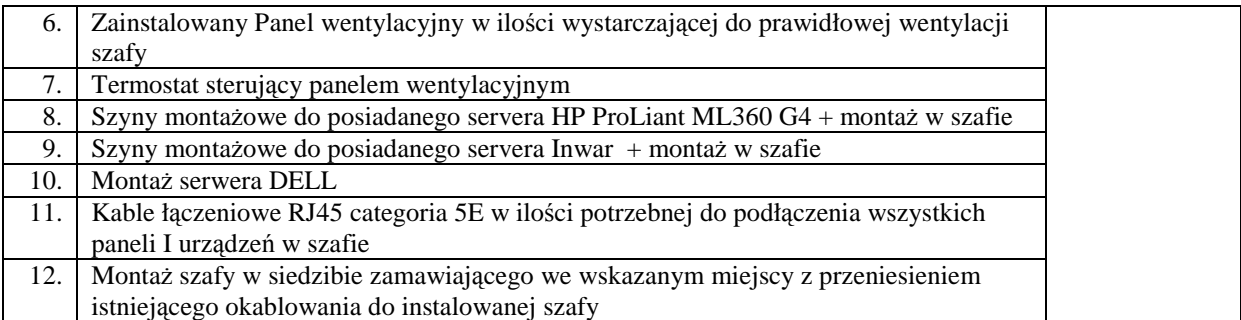

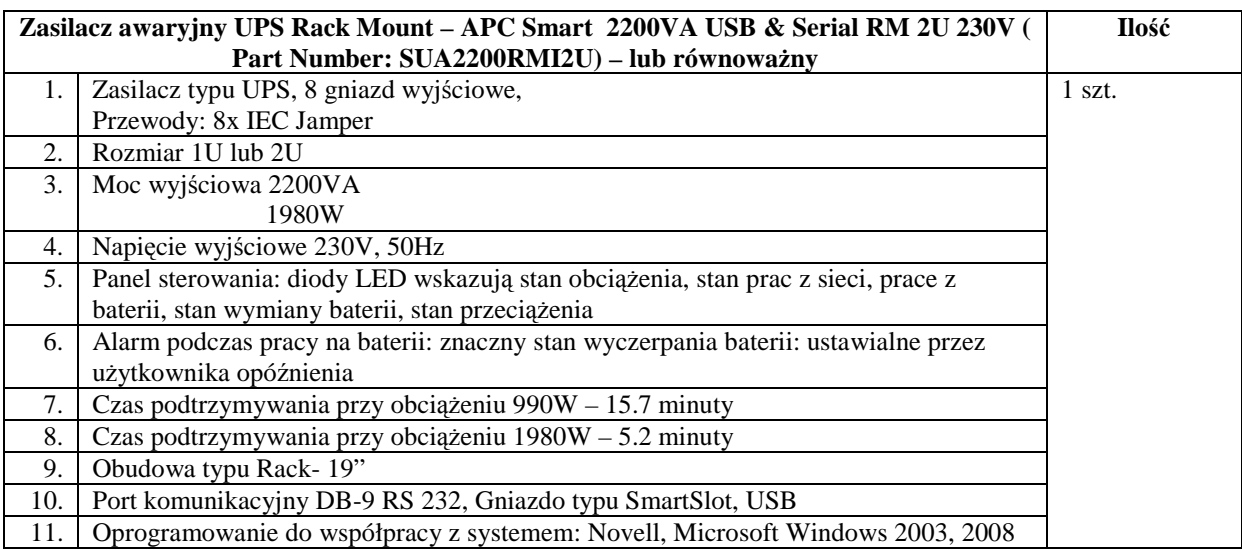

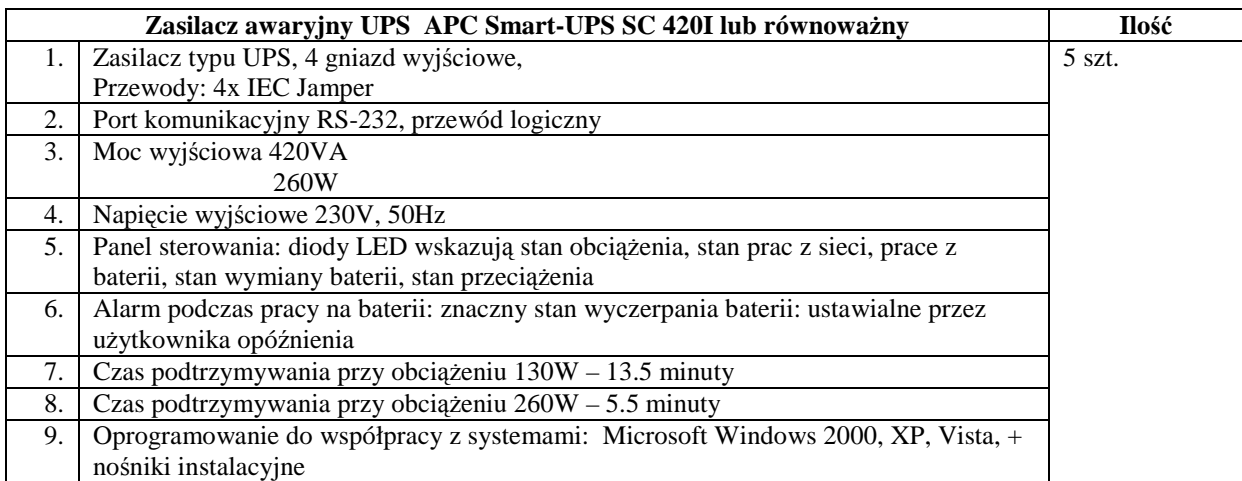

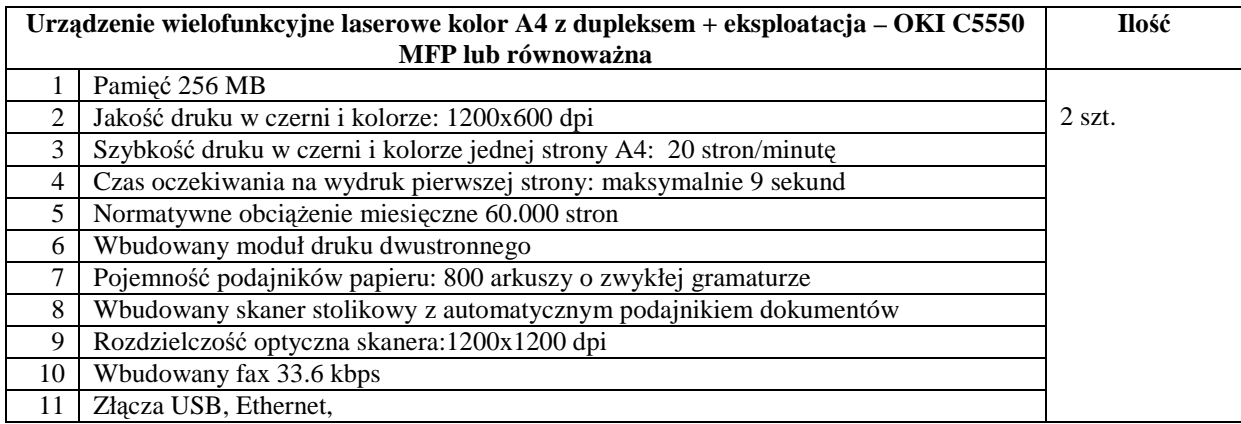

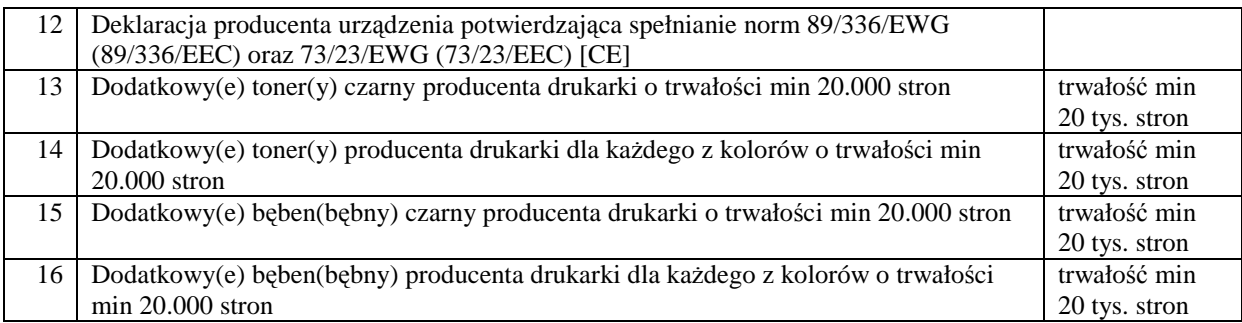

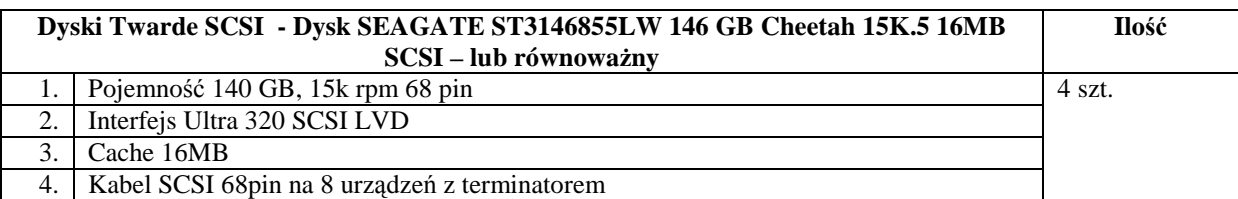

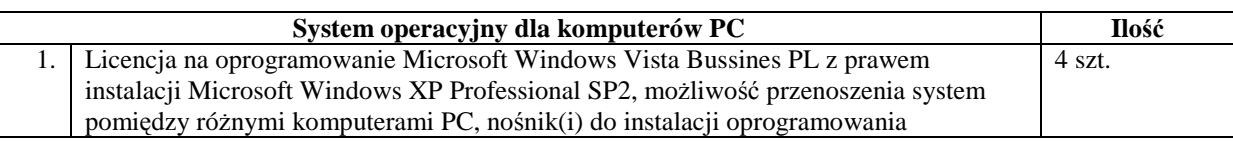

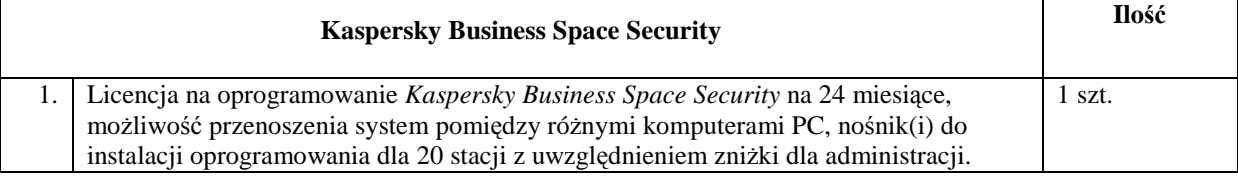

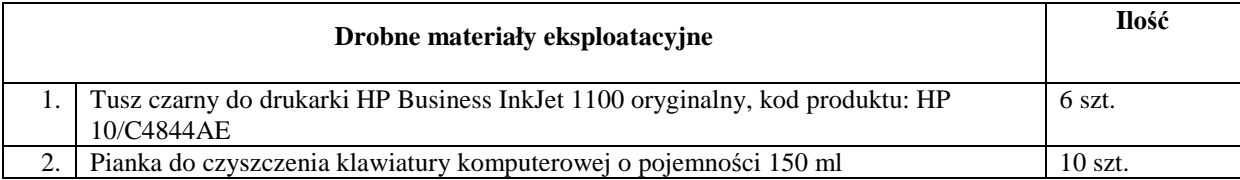

## **Cz**ęść **3**

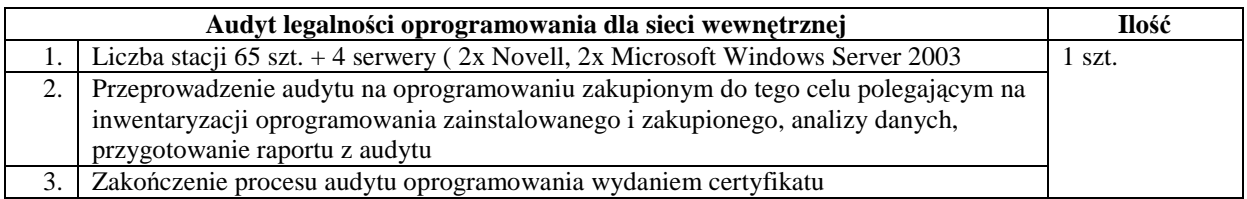

## **Cz**ęść **4**

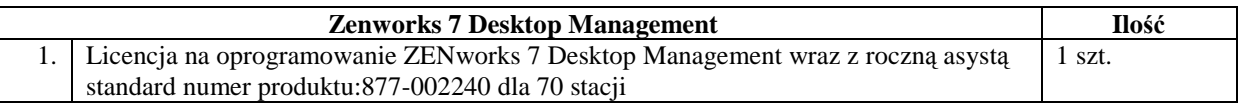

.............................................................. pieczęć firmowa

#### **OFERTA NA DOSTAW**Ę **OPROGRAMOWANIA, SPRZ**Ę**TU KOMPUTEROWEGO ORAZ PRZEPROWADZENIE AUDYTU LEGALNO**Ś**CI OPROGRAMOWANIA DLA POWIATOWEGO URZ**Ę**DU PRACY W WIELUNIU**

## **Cz**ęść **1**

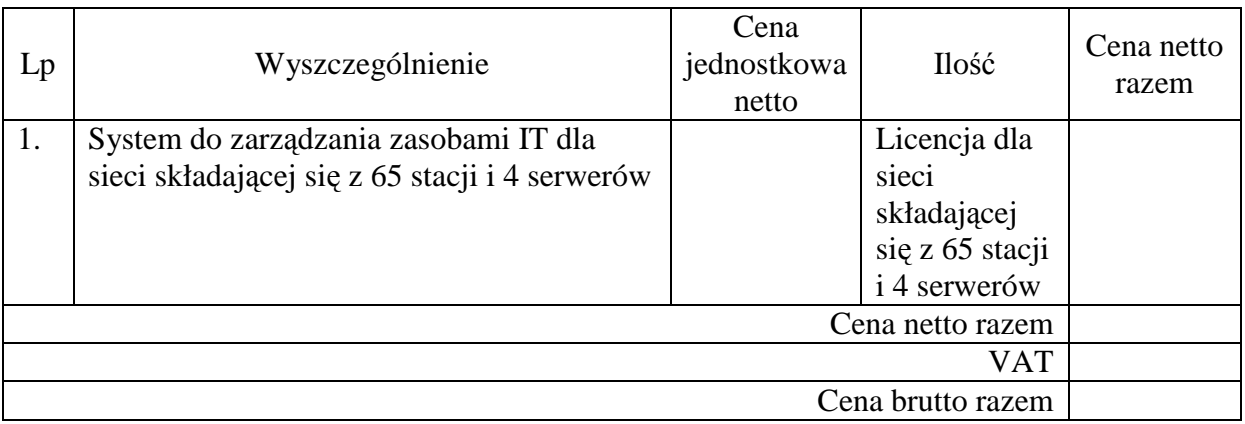

Oświadczam, że oferowane oprogramowanie spełnia wymagania zawarte w "Konfiguracji sprzętu oraz oprogramowania komputerowego" stanowiącej Załącznik nr 1 do SIWZ

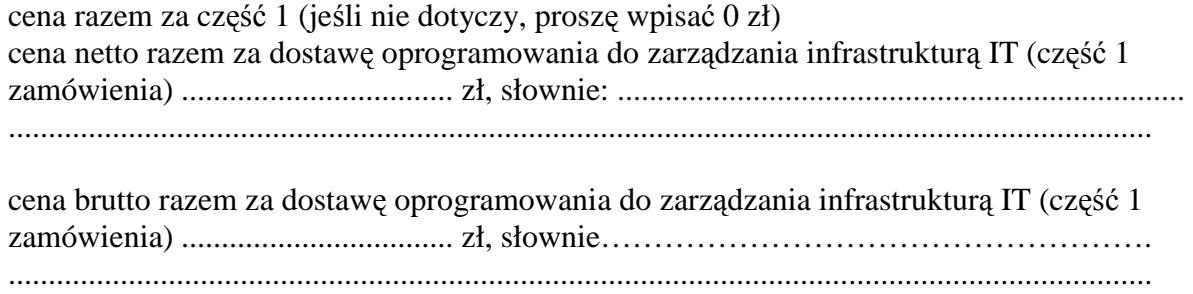

...............................................................

podpis i pieczęć wykonawcy

pieczęć firmowa

## **Cz**ęść **2**

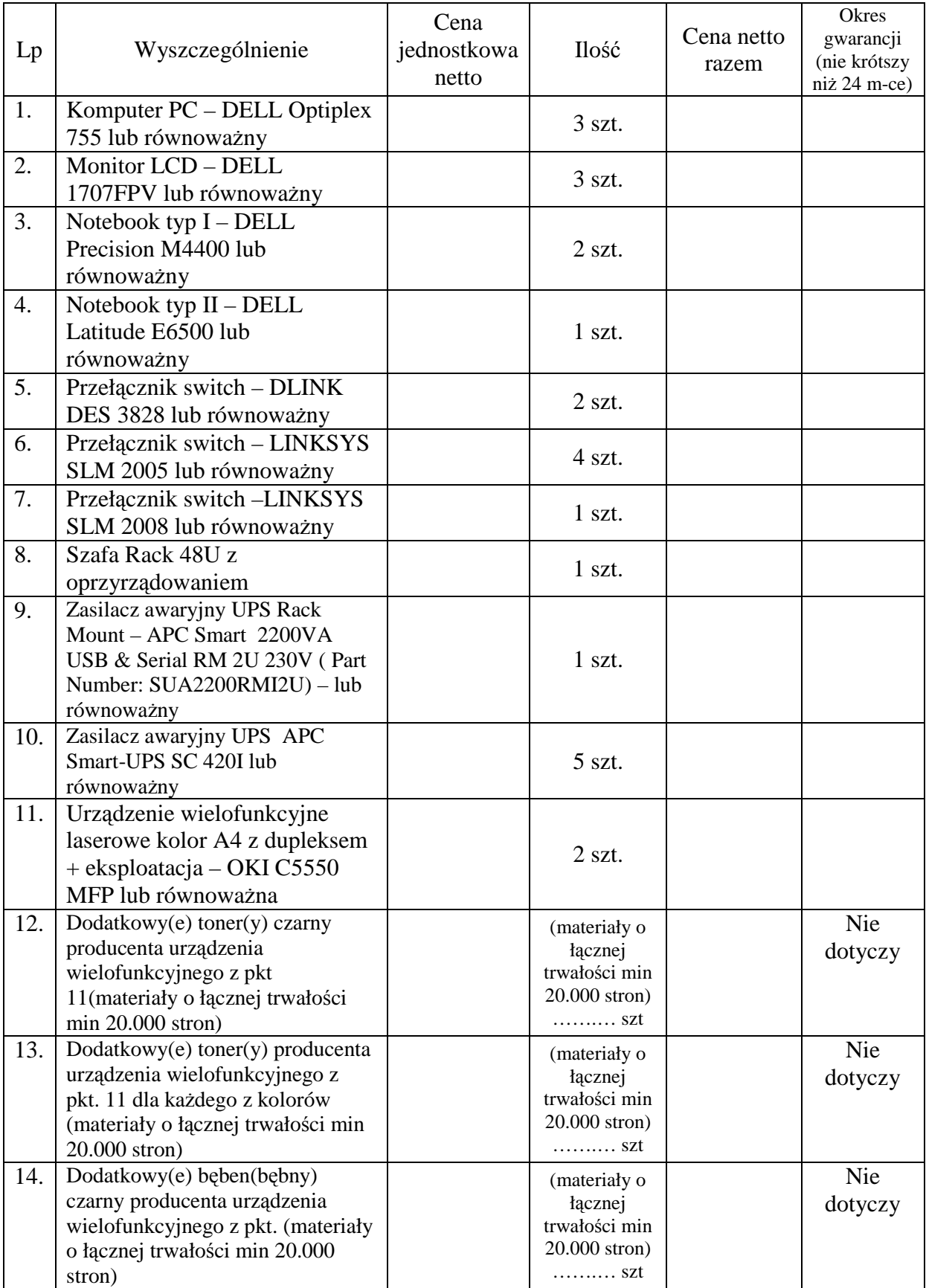

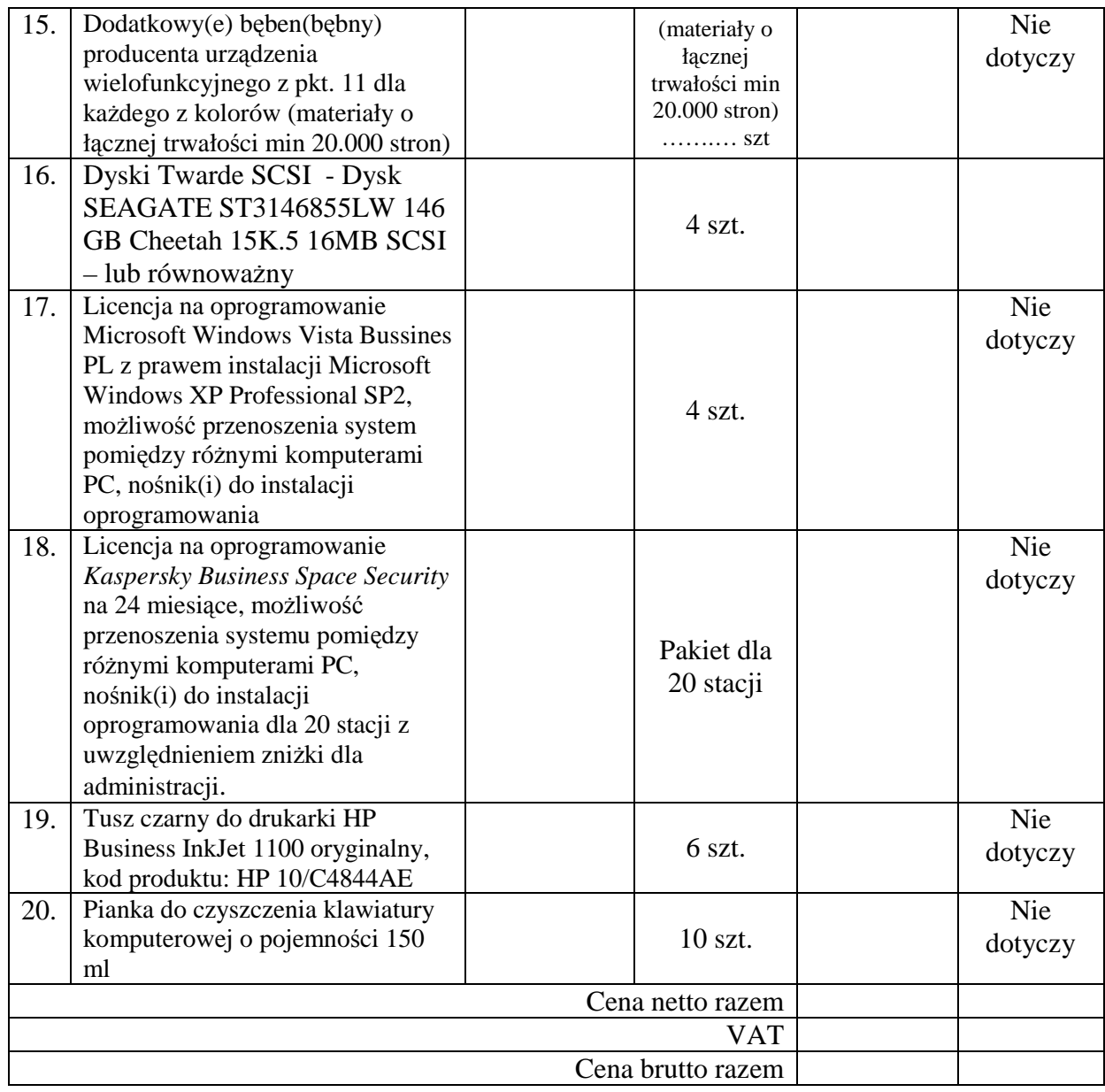

Oświadczam, że oferowane oprogramowanie/sprzęt komputerowy/drobne materiały eksploatacyjne spełniają wymagania zawarte w "Konfiguracji sprzętu oraz oprogramowania komputerowego" stanowiącej Załącznik nr 1 do SIWZ

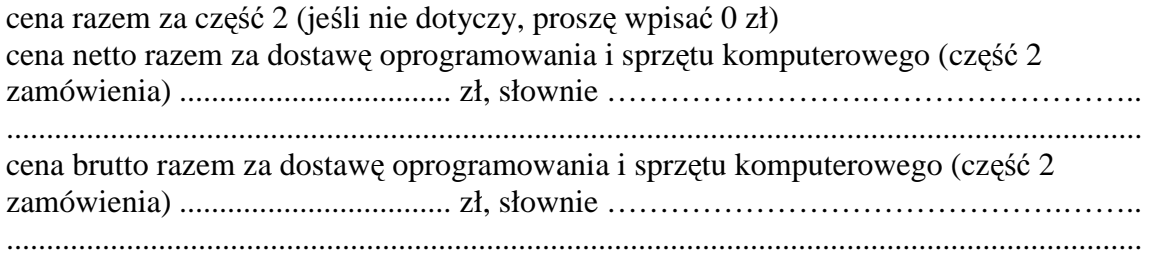

podpis i pieczęć wykonawcy

...............................................................

## **Cz**ęść **3**

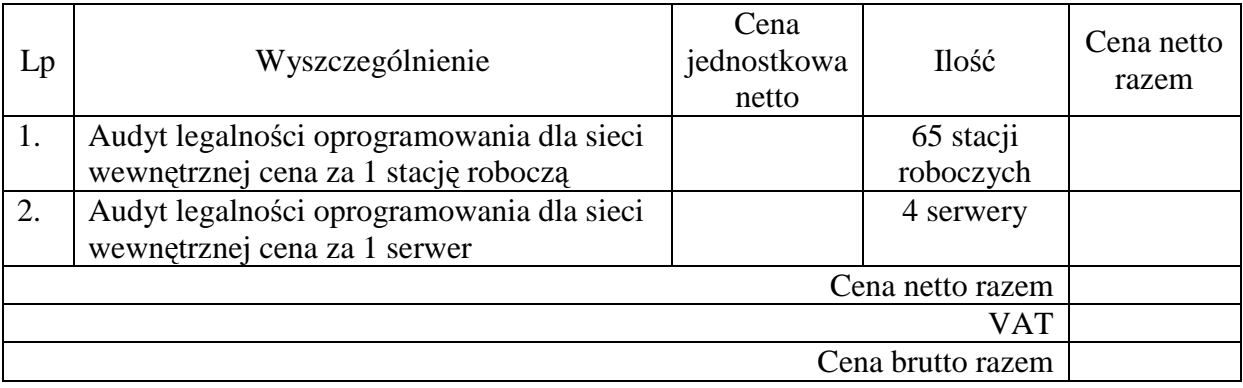

Oświadczam, że oferowany zakres i warunki audytu legalności oprogramowania spełnia wymagania zawarte w "Konfiguracji sprzętu oraz oprogramowania komputerowego" stanowiącej Załącznik nr 1 do SIWZ

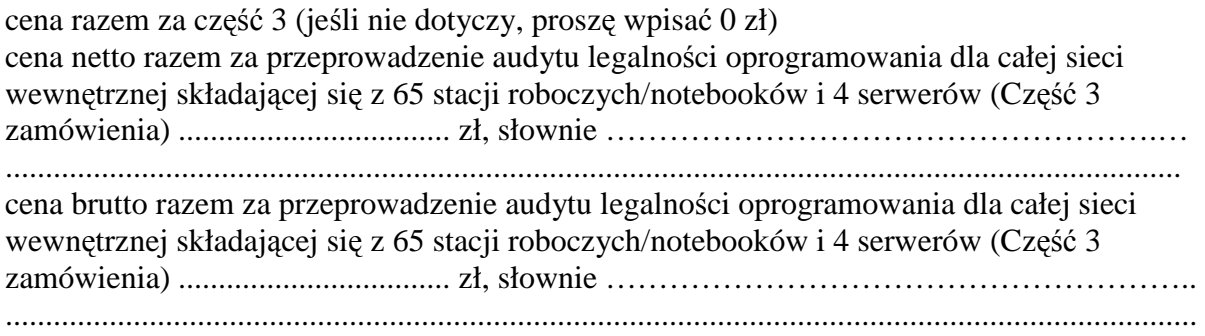

...............................................................

podpis i pieczęć wykonawcy

.............................................................. pieczęć firmowa

## **Cz**ęść **4**

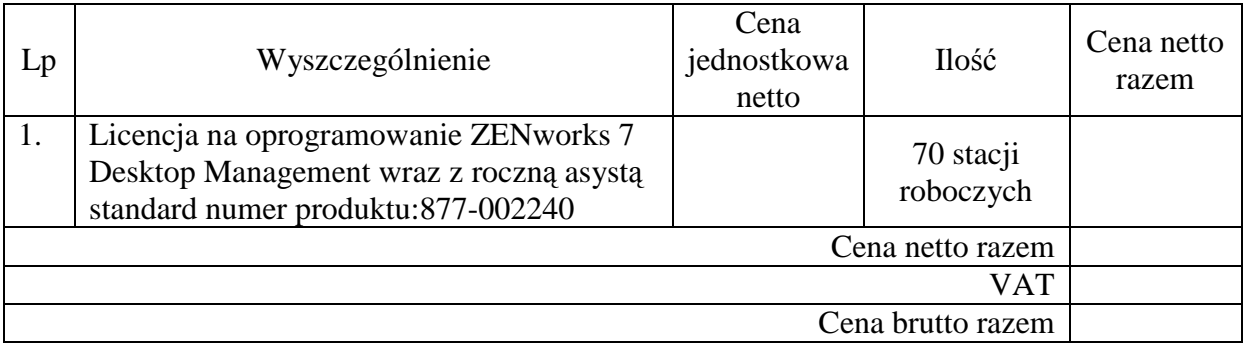

Oświadczam, że oferowane oprogramowanie spełnia wymagania zawarte w "Konfiguracji sprzętu oraz oprogramowania komputerowego" stanowiącej Załącznik nr 1 do SIWZ

cena razem za część 4 (jeśli nie dotyczy, proszę wpisać 0 zł)

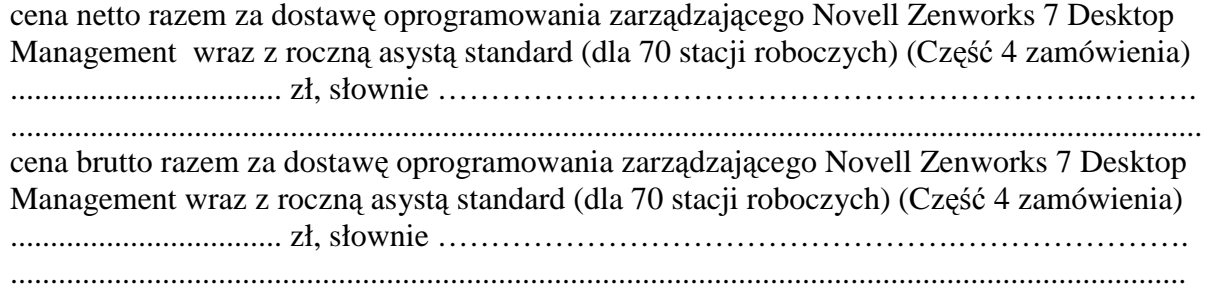

 ............................................................... podpis i pieczęć wykonawcy

Załącznik nr 3

..................................................................... [*Miejscowo*ść*, data pisma*]

**Powiatowy Urz**ą**d Pracy w Wieluniu ul. Ciepłownicza 22 98-300 Wielu**ń

## **O**ś**wiadczenie wykonawcy o spełnianiu warunków udziału w post**ę**powaniu**

Działając w imieniu [nazwa wykonawcy] ("Wykonawca") i będąc należycie upoważnionym do jego reprezentowania oświadczam, że Wykonawca spełnia warunki udziału w postępowaniu o udzielenie zamówienia publicznego na **dostaw**ę **oprogramowania i/lub sprz**ę**tu komputerowego i/lub przeprowadzenie audytu legalno**ś**ci oprogramowania**  (niepotrzebne skreślić) **dla Powiatowego Urz**ę**du Pracy w Wieluniu** ( "Zamówienie") wymienione w art. 22 ust. 1 ustawy z dnia 29 stycznia 2004 r. Prawo zamówień publicznych ("Ustawa"), a mianowicie:

1) posiada uprawnienia do wykonywania działalności\_\_\_\_\_\_\_\_\_\_\_\_\_\_\_\_\_\_\_\_\_\_\_\_\_\_\_\_\_\_\_

\_\_\_\_\_\_\_\_\_\_\_\_\_\_\_\_\_\_\_\_\_\_\_\_\_\_\_\_\_\_\_\_\_\_\_\_\_\_\_\_\_\_\_\_\_\_\_\_\_\_\_\_\_\_\_[*opisa*ć *działalno*ść*]*,

2) posiada niezbędną wiedzę i doświadczenie oraz dysponuje potencjałem technicznym i osobami zdolnymi do wykonania Zamówienia lub przedstawi pisemne zobowiązanie innych podmiotów do udostępnienia potencjału technicznego i osób zdolnych do wykonania zamówienia,

\_\_\_\_\_\_\_\_\_\_\_\_\_\_\_\_\_\_\_\_\_\_\_\_\_\_\_\_\_\_\_\_\_\_\_\_\_\_\_\_\_\_\_\_\_\_\_\_\_\_\_\_\_\_\_\_\_\_\_\_\_\_\_\_\_\_\_\_\_\_\_

- 3) znajduje się w sytuacji ekonomicznej i finansowej zapewniającej wykonanie Zamówienia.
- 4) nie podlega wykluczeniu z postępowania o udzielenie Zamówienia na podstawie art. 24 ust. 1 i ust. 2 Ustawy,

Wykonawca spełnia również warunki wymienione w ogłoszeniu i specyfikacji istotnych warunków zamówienia.

W imieniu Wykonawcy

\_\_\_\_\_\_\_\_\_\_\_\_\_\_\_\_\_\_\_\_\_\_

[*imi*ę *i nazwisko*]

Załącznik nr 4

..................................................................... [*Miejscowo*ść*, data pisma*]

**Powiatowy Urz**ą**d Pracy w Wieluniu ul. Ciepłownicza 22 98-300 Wielu**ń

## **O**ś**wiadczenie Wykonawcy o terminie zwi**ą**zania ofert**ą

Działając w imieniu [nazwa wykonawcy] ("Wykonawca") i będąc należycie upoważnionym do jego reprezentowania oświadczam, że jesteśmy związani ofertą złożoną w przetargu nieograniczonym na **dostaw**ę **oprogramowania/sprz**ę**tu komputerowego oraz przeprowadzenie audytu legalno**ś**ci oprogramowania dla Powiatowego Urz**ę**du Pracy w Wieluniu** przez okres 30 dni od daty, w której upływa termin składania ofert.

W imieniu Wykonawcy

\_\_\_\_\_\_\_\_\_\_\_\_\_\_\_\_\_\_\_\_\_\_

[*imi*ę *i nazwisko*]

Załącznik nr 5

..................................................................... [*Miejscowo*ść*, data pisma*]

**Powiatowy Urz**ą**d Pracy w Wieluniu ul. Ciepłownicza 22 98-300 Wielu**ń

## **O**ś**wiadczenie wykonawcy w sprawie Uzupełnionego Wzoru Umowy**

Działając w imieniu [nazwa wykonawcy] ("Wykonawca") i będąc należycie upoważnionym do jego reprezentowania oświadczam, że w przypadku wyboru naszej oferty zawrzemy umowę z Powiatowym Urzędem Pracy w Wieluniu na **dostaw**ę **oprogramowania/sprz**ę**tu komputerowego oraz przeprowadzenie audytu legalno**ś**ci oprogramowania dla Powiatowego Urz**ę**du Pracy w Wieluniu** zgodnie z parafowanym Wzorem Umowy stanowiącym Załącznik nr .......... do oferty.

W imieniu Wykonawcy

\_\_\_\_\_\_\_\_\_\_\_\_\_\_\_\_\_\_\_\_\_\_

[*imi*ę *i nazwisko*]

załącznik nr 6

#### WZÓR UMOWY

W dniu **................................** w Wieluniu pomiędzy Powiatowym Urzędem Pracy w Wieluniu, ul. Ciepłownicza 22 zwanym dalej "Zamawiającym", reprezentowanym przez:

1. Beatę Pilarczyk - Dyrektora PUP<br>2. Marię Wojciechowską - Główną Księgową 2. Marię Wojciechowską

a **................................................................................................... NIP ......................................** mieszczącym się **.......................................................................................** reprezentowanym przez : **..........................................................................**

zwanym dalej " Wykonawca", na podstawie dokonanego przez Zamawiającego wyboru oferty w trybie przetargu nieograniczonego (nr akt: OA-271-5) została zawarta umowa następującej treści:

#### **§ 1**

#### 1. Przedmiotem zamówienia jest:

- 1) dostawa oprogramowania do zarządzania infrastrukturą IT
- 2) dostawa oprogramowania i sprzętu komputerowego
- 3) przeprowadzenie audytu legalności oprogramowania dla całej sieci wewnętrznej składającej się z 65 stacji roboczych/notebooków i 4 serwerów
- 4) dostawa oprogramowania zarządzającego Novell Zenworks 7 Desktop Management wraz z roczną asystą standard (dla 70 stacji roboczych).

(niepotrzebne skreślić)

- 2. Zakres świadczenia Wykonawcy wynikający z niniejszej umowy jest tożsamy z jego zobowiązaniem wynikającym z oferty, stanowiącej integralną część umowy.
- 3. Zamawiający zastrzega sobie prawo do udzielenia zamówień uzupełniających na podstawie art. 67 ust. 1 pkt 6 ustawy z dnia 29.01.2004r. Prawo zamówień publicznych (tekst jednolity Dz. U. z 2007r. Nr 223, poz. 1655 z późniejszymi zmianami)

**§ 2** 

- 1. W ramach realizacji przedmiotu Umowy polegającego na dostarczeniu sprzętu/oprogramowania Wykonawca będzie zobowiązany do:
	- 1) dostarczenia sprzętu/oprogramowania na własny koszt i ryzyko do siedziby Zamawiającego mieszczącej się w Wieluniu, przy ul. Ciepłowniczej 22
	- 2) zainstalowania i uruchomienia sprzętu komputerowego/oprogramowania;
	- 3) przekazania Zamawiającemu szczegółowych instrukcji obsługi i konserwacji dla każdej właściwej jednostki dostarczonego sprzętu komputerowego/ oprogramowania;
	- 4) przekazania dokumentacji potwierdzającej udzielenie gwarancji na poszczególne jednostki sprzętu komputerowego.
- 2. W ramach realizacji przedmiotu umowy polegającego na przeprowadzeniu audytu legalności oprogramowania Wykonawca będzie zobowiązany do:
	- 1) Inwentaryzacji oprogramowania zainstalowanego i zakupionego
	- 2) Analizy danych
- 3) Przygotowania raportu z audytu,
- 4) Wydania certyfikatu legalności oprogramowania
- 3. Zamawiający jest zobowiązany zbadać przedmiot umowy w ciągu 7 dni roboczych licząc od dnia jego otrzymania.
- 4. W razie stwierdzenia wad lub braków Zamawiający w terminie 14 dni złoży Wykonawcy pisemną reklamację.
- 5. Zamawiający jest zobowiązany zwrócić w terminie 14 dni od dnia zgłoszenia reklamacji, na koszt Wykonawcy przedmiot umowy będący przedmiotem reklamacji w celu wymiany na wolny od wad.

#### **§ 3**

- 1. Wykonawca będzie odpowiedzialny względem Zamawiającego za wady prawne i fizyczne sprzętu i oprogramowania, a w szczególności za to, aby funkcjonowały one zgodnie z opisem zawartym w Załączniku nr 1 do SIWZ oraz charakteryzowały się tymi samymi parametrami i możliwościami technicznymi oraz miały te same funkcje i wymagania, co określone w Załączniku nr 1 do SIWZ.
- 2. Wykonawca będzie odpowiedzialny względem Zamawiającego za to, że jest uprawniony do wprowadzenia do obrotu oprogramowania oraz za to, że Zamawiający wskutek zawarcia umowy będzie upoważniony do korzystania w ramach zwykłego użytku ze wszelkiego dostarczonego oprogramowania.

#### **§ 4**

- **1.** Wykonanie przedmiotu umowy nastąpi w terminie **do 24.12.2008r.**
- 2. Za dzień wykonania przedmiotu umowy uważać się będzie dzień, w którym oprogramowanie/sprzęt komputerowy został zainstalowany i uruchomiony przez Wykonawcę w miejscu dostawy a w przypadku audytu legalności oprogramowania – dzień wydania Zamawiającemu certyfikatu legalności oprogramowania (niepotrzebne skreślić)

#### **§ 5**

1. Za wykonanie przedmiotu umowy Zamawiający zapłaci wynagrodzenie ustalone na podstawie oferty w następującej wysokości:

1) Za dostawę oprogramowania do zarządzania infrastrukturą IT

brutto **………….. zł** (słownie: …………………..) tj. netto ……… zł + ………. zł VAT.

2) Za dostawę oprogramowania i sprzętu komputerowego

brutto **………….. zł** (słownie: …………………..) tj. netto ……… zł + ………. zł VAT. 3) Za przeprowadzenie audytu legalności oprogramowania dla całej sieci wewnętrznej składającej się z 65 stacji roboczych/notebooków i 4 serwerów

brutto **………….. zł** (słownie: …………………..) tj. netto ……… zł + ………. zł VAT. 4) Za dostawę oprogramowania zarządzającego Novell Zenworks 7 Desktop Management wraz z roczną asystą standard (dla 70 stacji roboczych)

brutto **………….. zł** (słownie: …………………..) tj. netto ……… zł + ………. zł VAT.

- (niepotrzebne skreślić)
- 2. Wynagrodzenie, o którym mowa w ust. 1 jest wynagrodzeniem ryczałtowym obejmującym wszystkie czynności niezbędne do prawidłowego wykonania umowy zgodnie z SIWZ oraz złożoną przez Wykonawcę ofertą nawet jeśli czynności te nie zostały wprost wyszczególnione w treści niniejszej Umowy. Wykonawca mając możliwość uprzedniego ustalenia wszystkich warunków technicznych związanych z realizacją Umowy, nie może żadać podwyższenia wynagrodzenia nawet, jeżeli z przyczyn od siebie niezależnych nie mógł przewidzieć wszystkich czynności niezbędnych do prawidłowego wykonania niniejszej Umowy.
- 3. Wykonawca jest uprawniony do wystawienia faktury z tytułu prawidłowo wykonanej Umowy po podpisaniu przez Zamawiającego bezusterkowego protokołu odbioru ilościowo-jakościowego przedmiotu Umowy oraz dostarczeniu licencji do stanowiącego przedmiot Umowy oprogramowania, a także stosownych, wymaganych przepisami prawa certyfikatów, atestów itp.
- 4. Zapłata wynagrodzenia nastąpi przelewem na podstawie faktury prawidłowo wystawionej przez Wykonawcę po wykonaniu zamówienia, **w terminie 14 dni** od jej doręczenia Zamawiającemu.
- 1. Strony postanawiają, że odpowiedzialność Wykonawcy za wady przedmiotu umowy zostanie rozszerzona poprzez udzielenie pisemnej gwarancji na dostarczony sprzęt komputerowy, zgodnie z jego zobowiązaniem zawartym w ofercie.
- 2. Wykonawca wyraża zgodę na samodzielną rozbudowę przez Zamawiającego sprzętu bez utraty uprawnień z tytułu gwarancji udzielonej przez Wykonawcę.
- 3. Termin na wymianę lub naprawę sprzętu komputerowego lub oprogramowania wynosić będzie **2 tygodnie od dnia zgłoszenia usterki przez Zamawiaj**ą**cego**

#### **§ 7**

- 1. Jeśli w toku wykonywania umowy, Wykonawca stwierdzi zaistnienie okoliczności, które dają podstawę do oceny, że jakiekolwiek jego świadczenie nie zostanie wykonane w terminie określonym w niniejszej umowie, Wykonawca niezwłocznie zawiadomi Zamawiającego na piśmie o niebezpieczeństwie wystąpienia zwłoki. Zawiadomienie określi prawdopodobny czas zwłoki i jej przyczynę.
- 2. W przypadku niewykonania lub nienależytego wykonania umowy Wykonawca zobowiązany będzie do zapłaty na rzecz Zamawiającego kary umownej w wysokości 0,01% wynagrodzenia umownego za każdy dzień zwłoki. Kara ta będzie potrącona z wynagrodzenia Wykonawcy.
- 3. Zamawiający zobowiązuje się do zapłaty Wykonawcy kary umownej w wysokości 0,01% wynagrodzenia umownego za każdy dzień zwłoki w odbiorze przedmiotu umowy.
- 4. W przypadku, gdy opóźnienie Wykonawcy w spełnieniu świadczenia wynosi co najmniej 7 dni, Zamawiający może odstąpić od umowy, zachowując roszczenie o zapłatę kar umownych należnych mu za okres od dnia powstania zwłoki do dnia odstąpienia od umowy
- 5. W sytuacji, gdy kary umowne, o których mowa w ust. 2 i 3 nie pokryją szkody, stronom przysługuje prawo żądania odszkodowania na zasadach ogólnych.

#### **§ 8**

W razie sporu na tle wykonania niniejszej umowy w sprawie zamówienia publicznego Zamawiający jest zobowiązany przede wszystkim do wyczerpania drogi postępowania reklamacyjnego.

#### **§ 9**

- 1. W sprawach nie uregulowanych postanowieniami umowy mają zastosowanie przepisy Kodeksu cywilnego oraz ustawy z dnia 29.01.2006r. Prawo zamówień publicznych (tekst jednolity Dz. U. z 2007r. Nr 223, poz. 1655 z późniejszymi zmianami).
- 2. Spory mogące wyniknąć z realizacji postanowień niniejszej Umowy rozstrzygane będą przez Sąd właściwy dla siedziby Zamawiającego.

#### **§ 10**

Umowę sporządzono w dwóch jednobrzmiących egzemplarzach, po jednym dla każdej ze stron.

ZAMAWIAJĄCY: WYKONAWCA

1....................................... 1............................................

2.......................................